## Specyfikacja techniczna zamówienia:

Pakiet A (część 1)

1.Jeden zestaw komputerowy - sztuk 1 (komputer + monitor+ klawiatura+ mysz) o parametrach co najmniej jak podane poniżej.

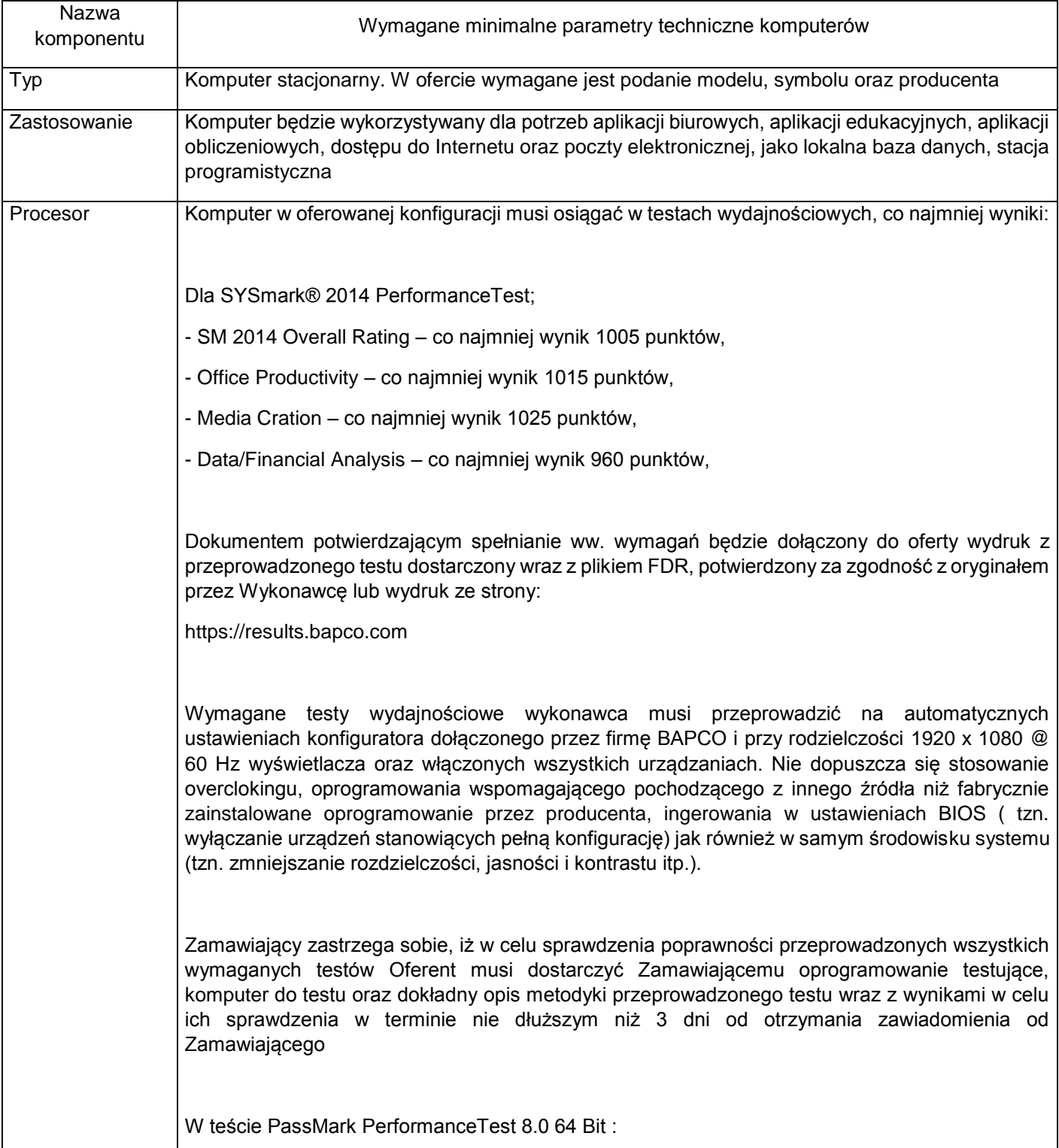

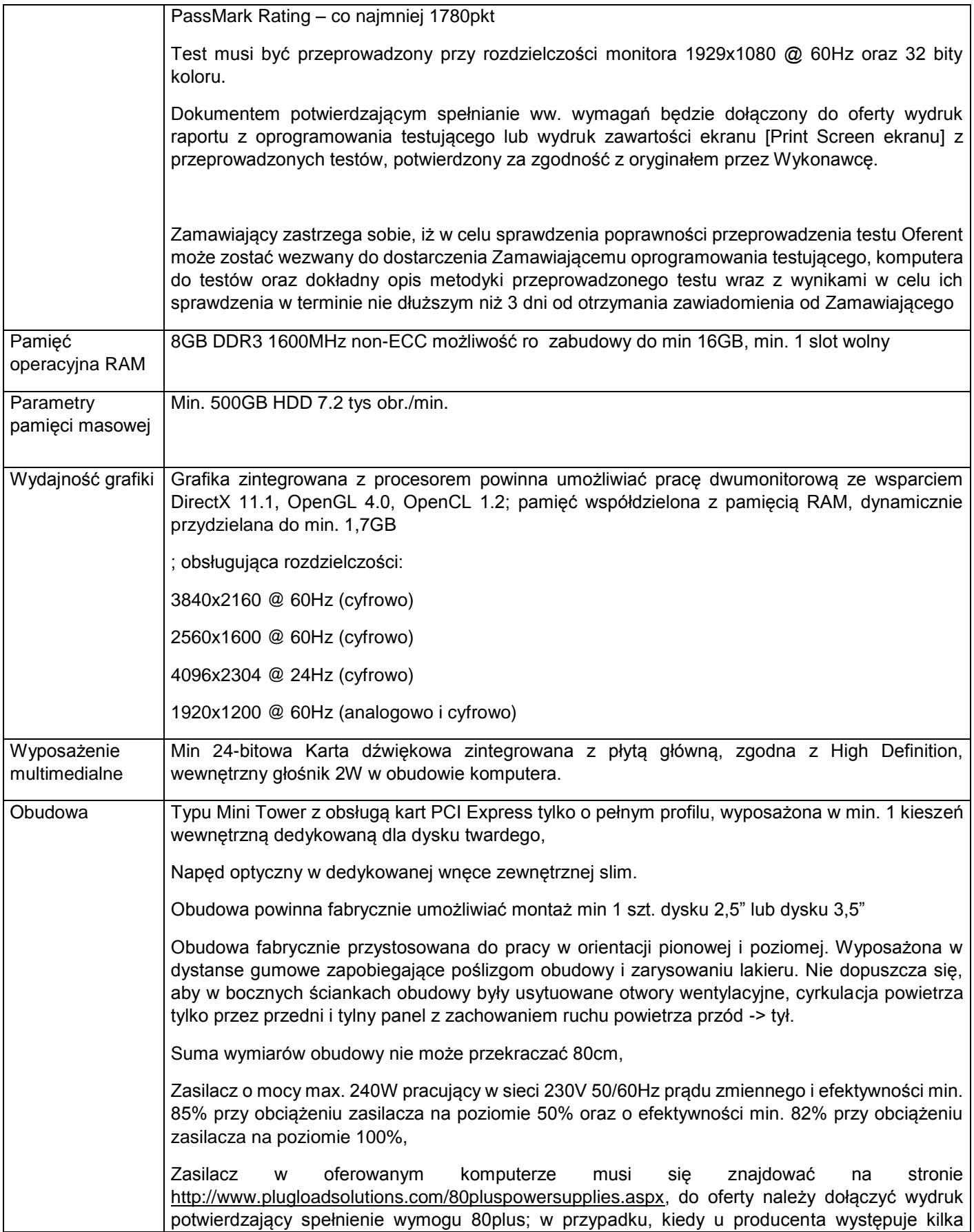

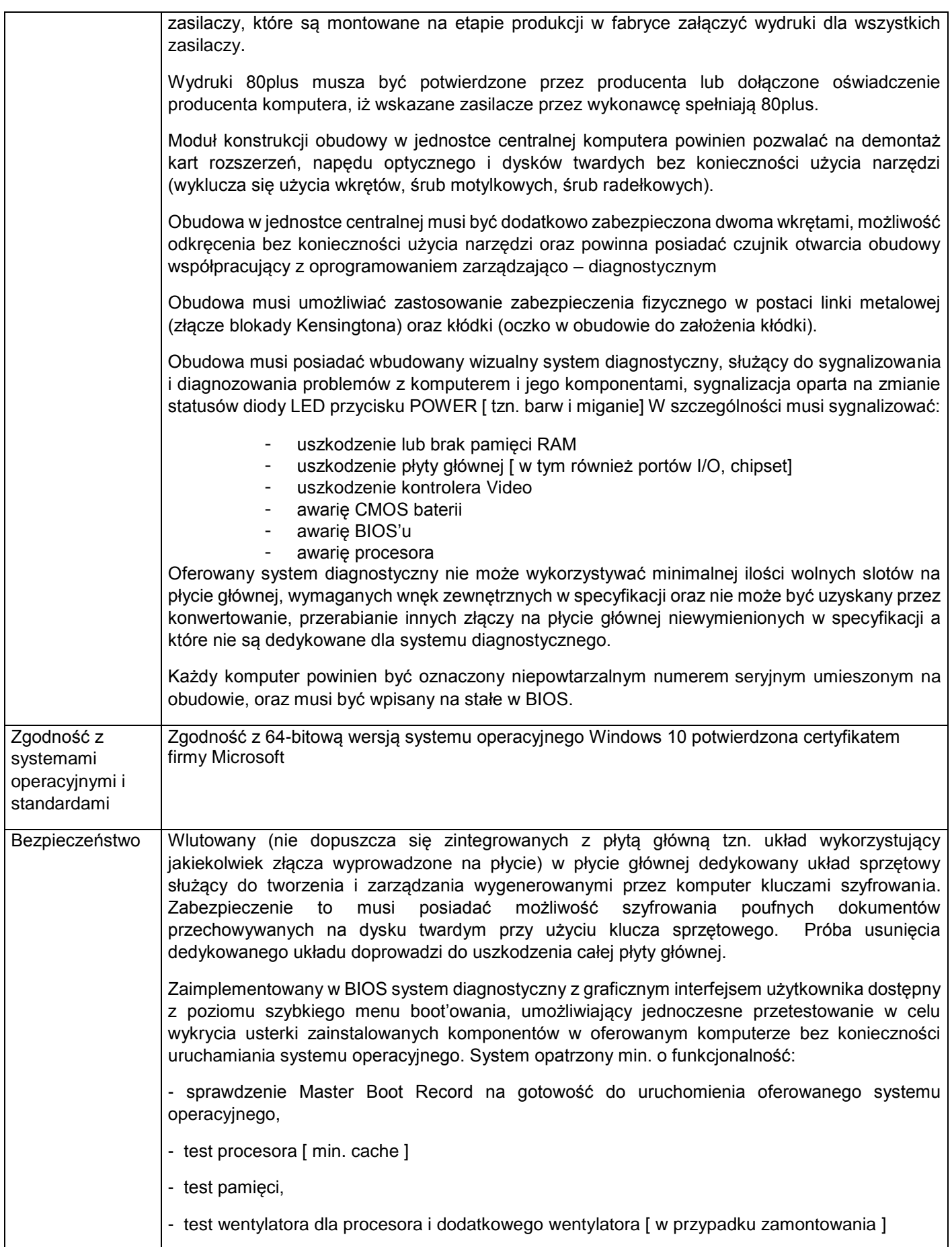

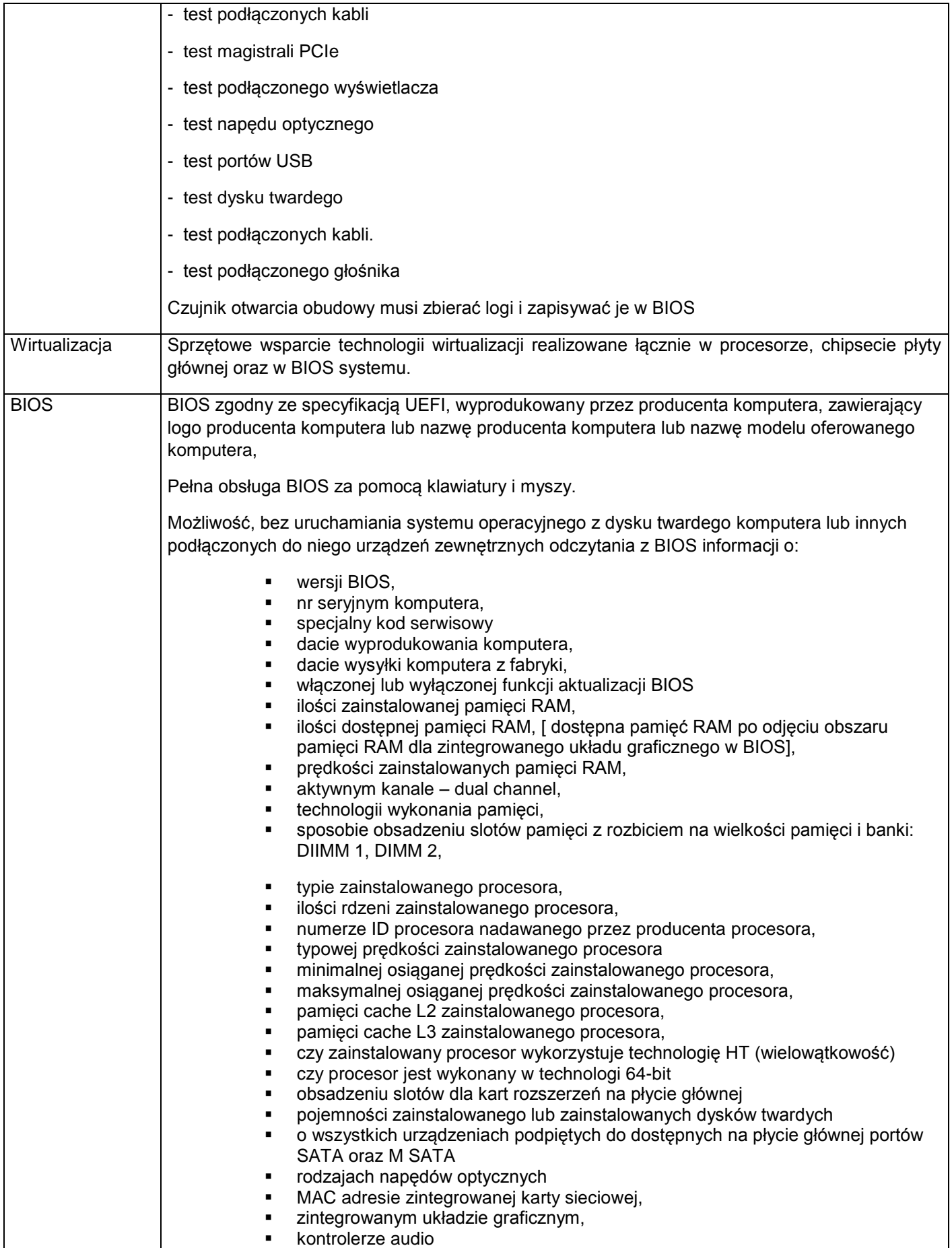

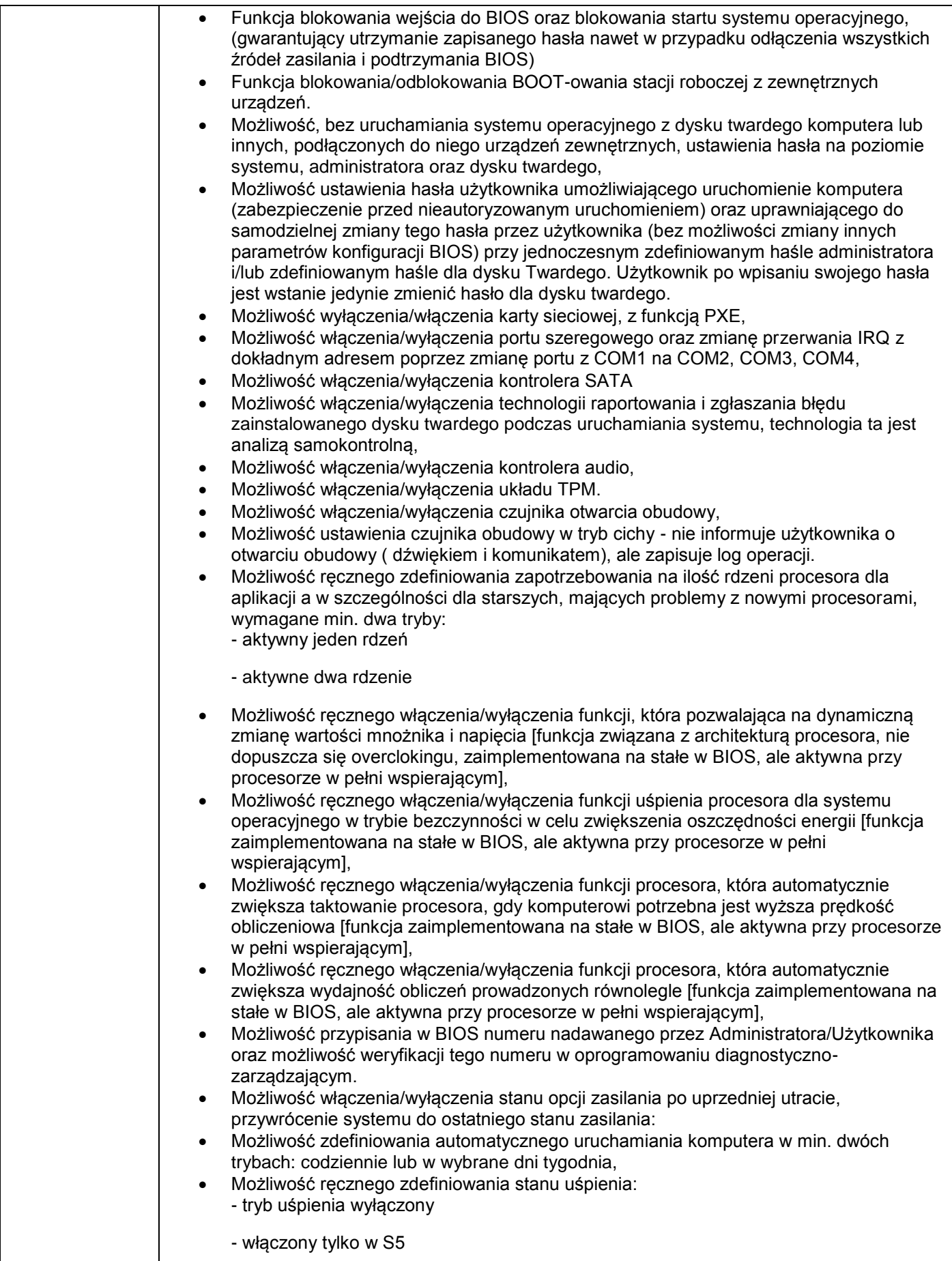

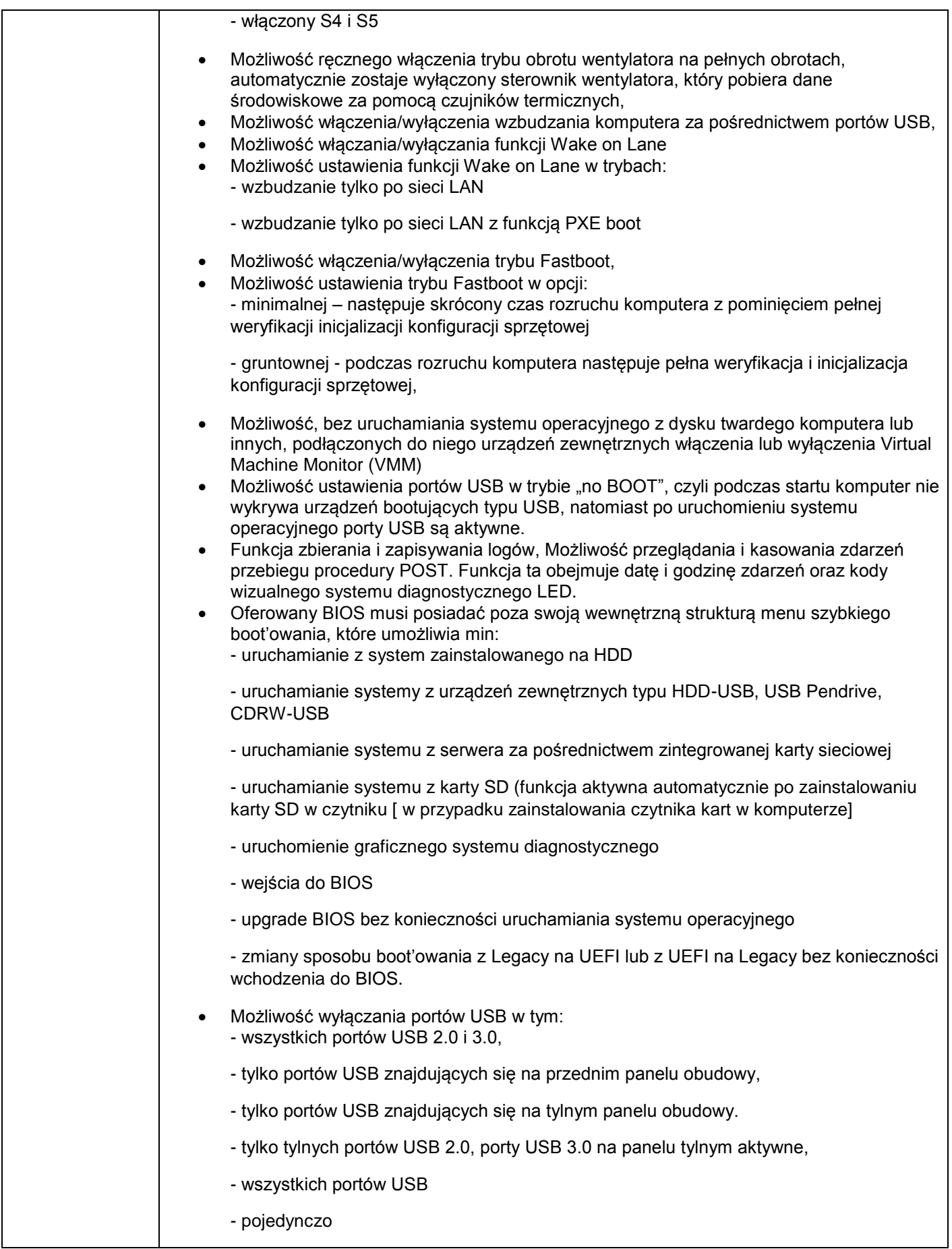

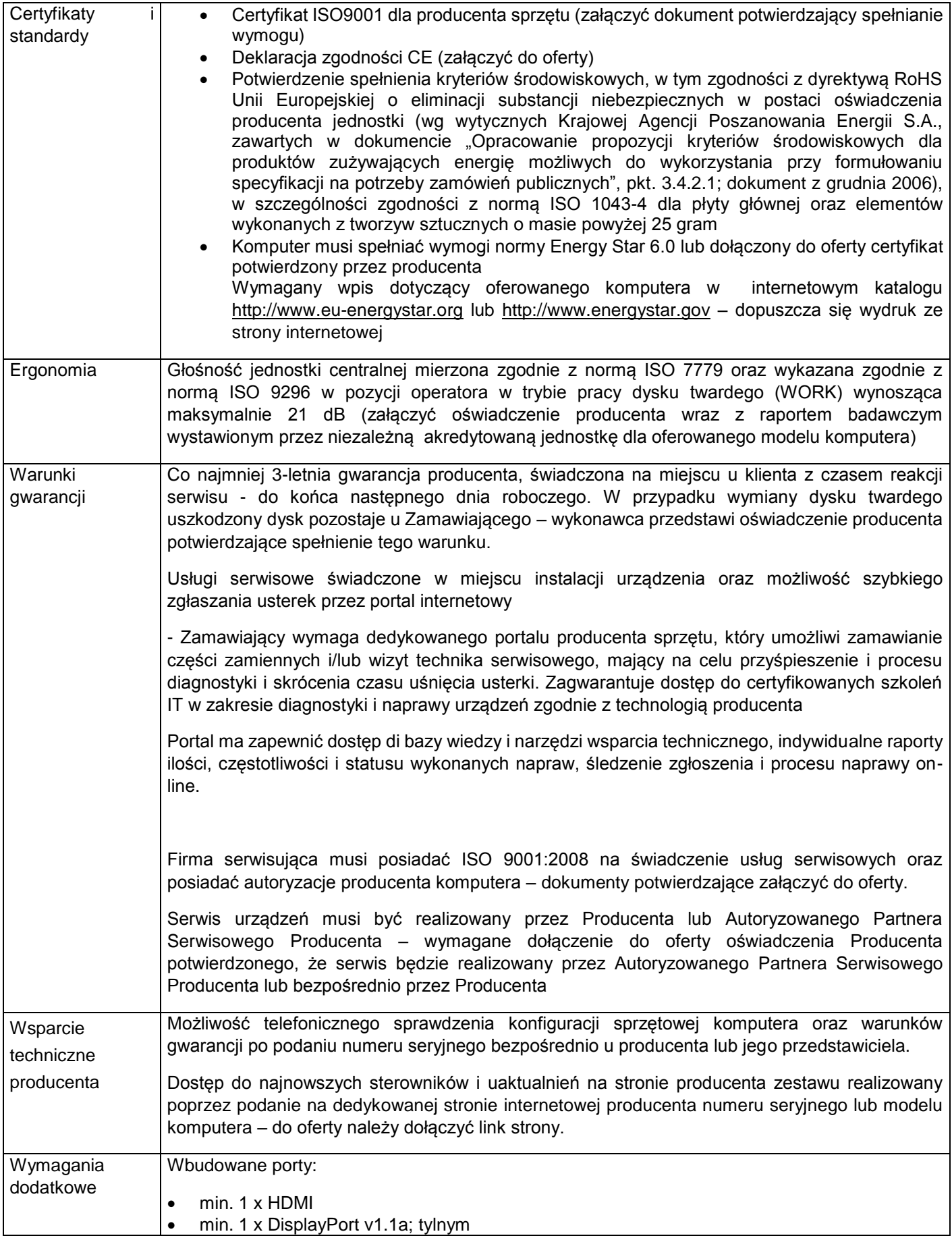

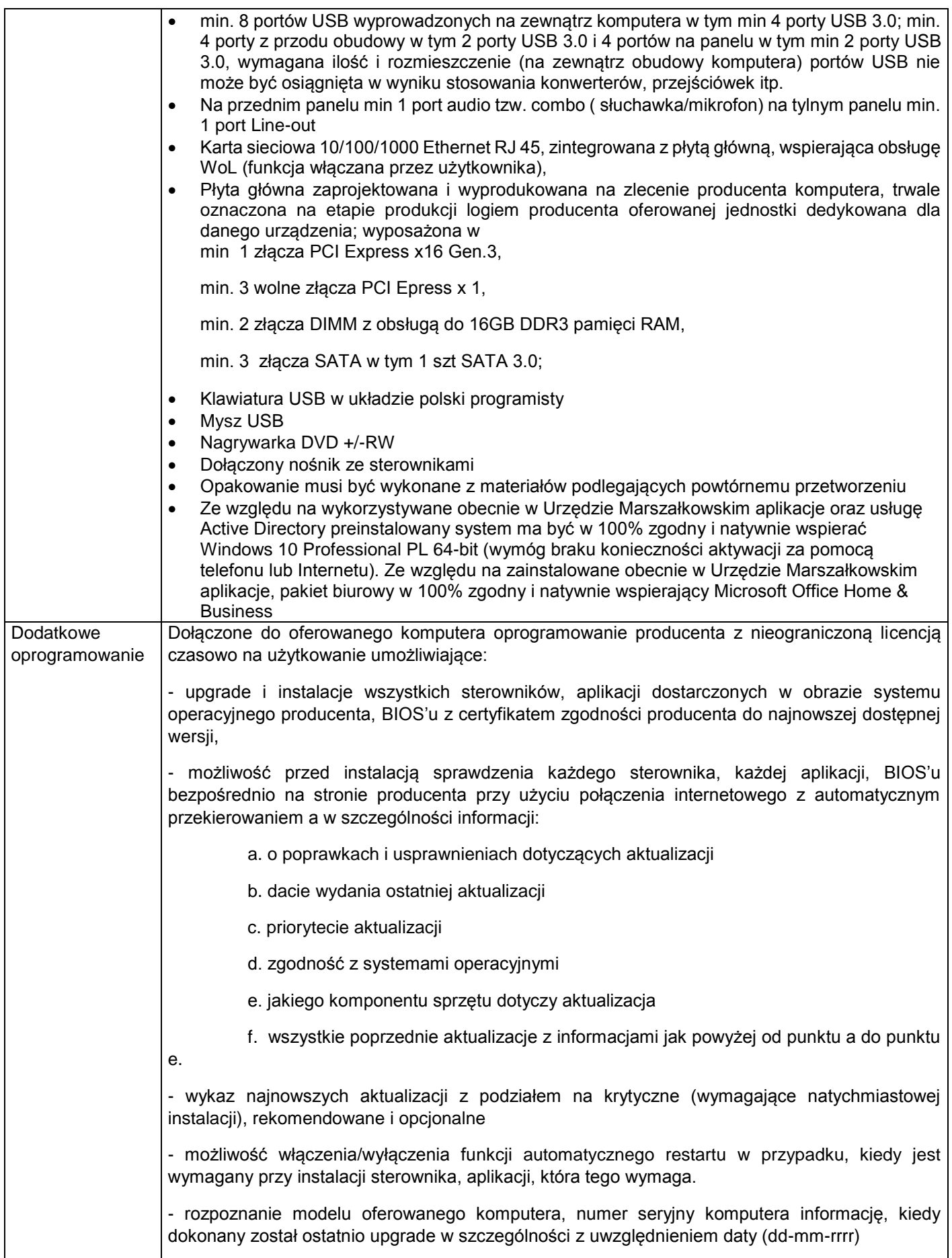

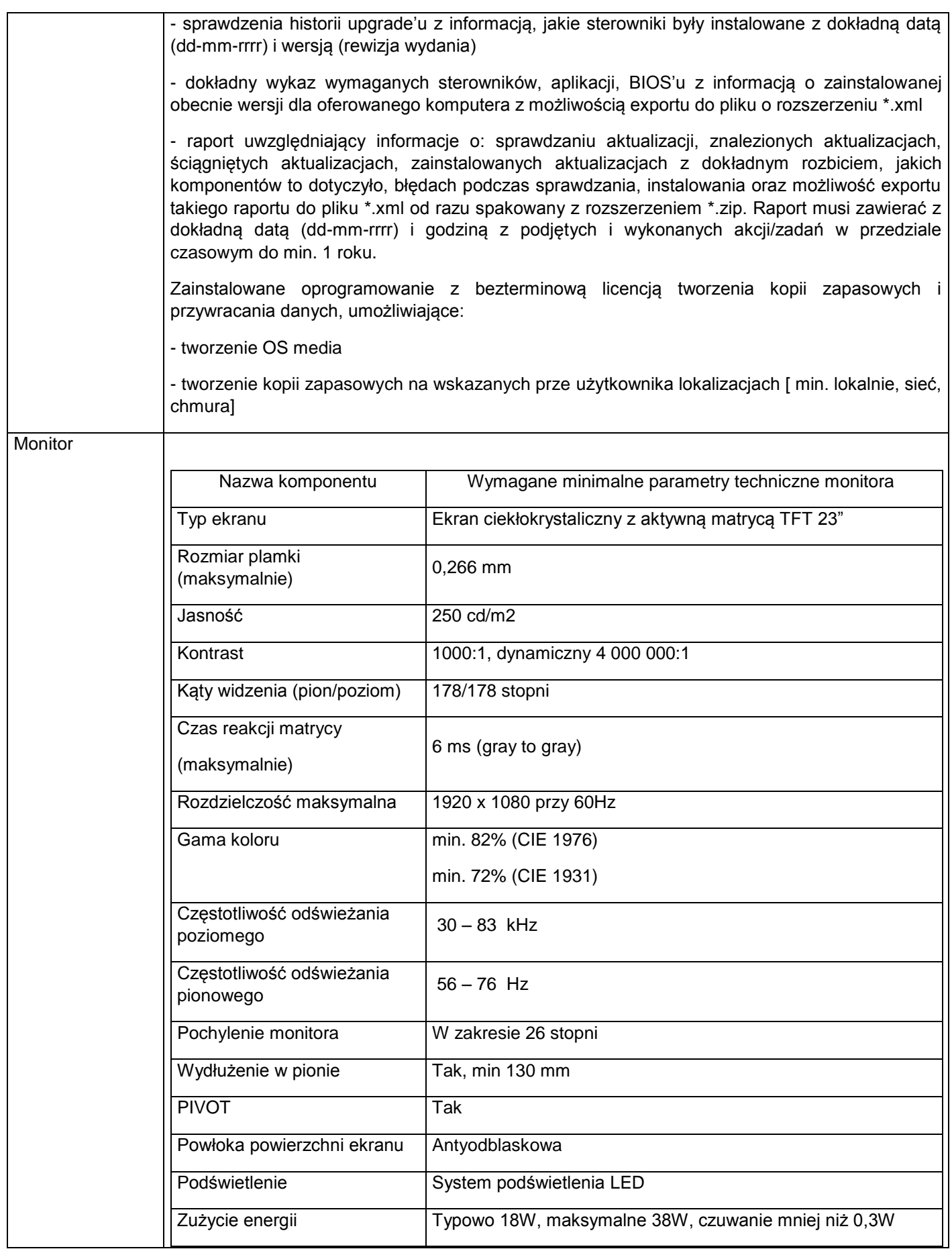

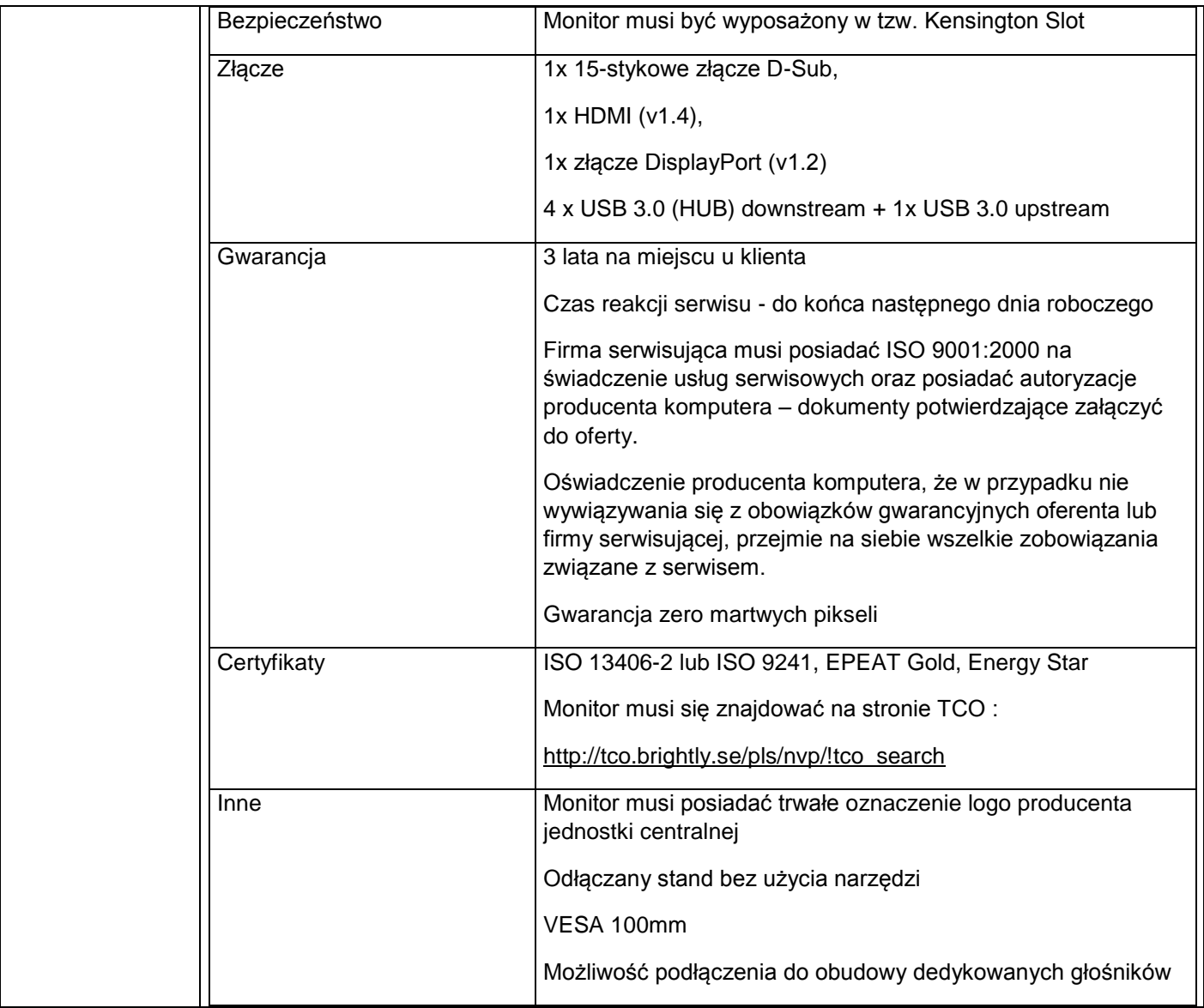

2.Trzy zestawy komputerowe - (komputer + monitor+ klawiatura+ mysz) o parametrach co najmniej jak podane poniżej.

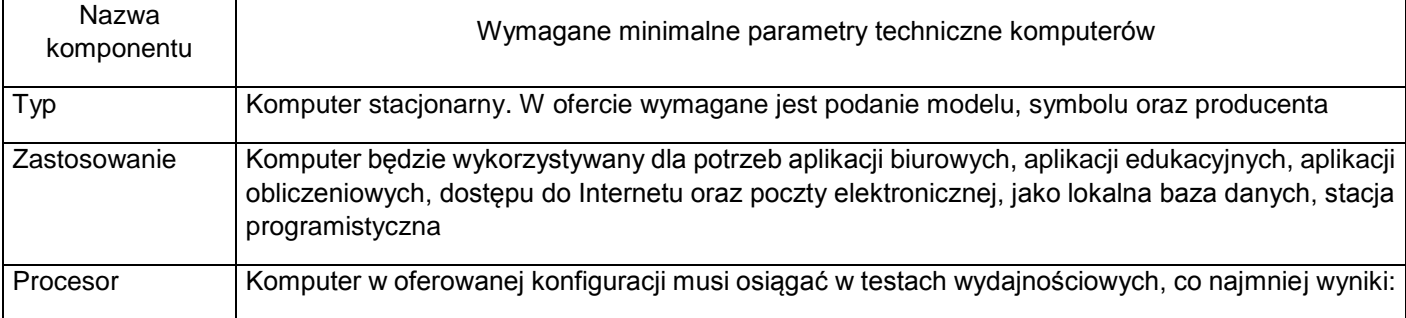

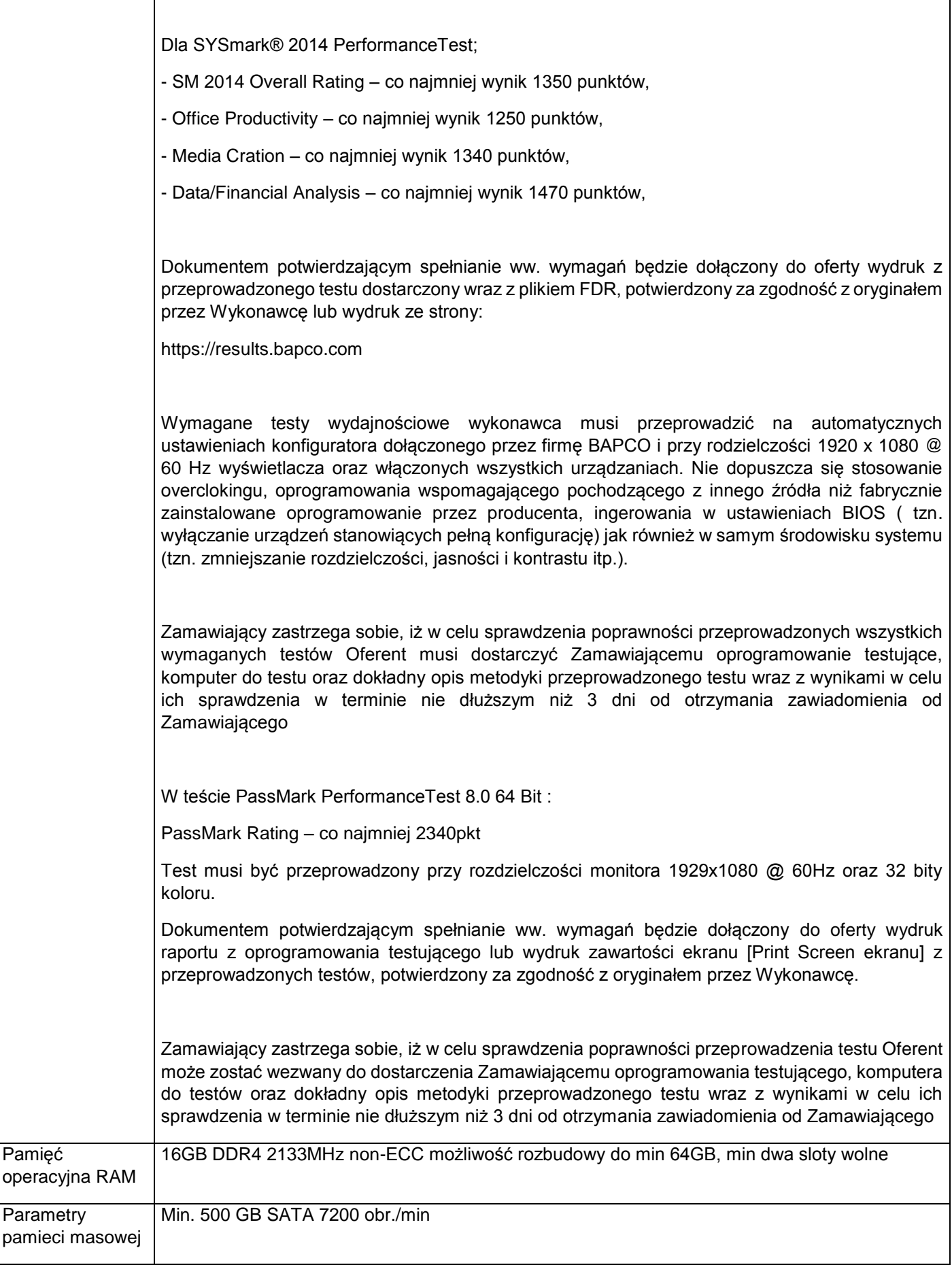

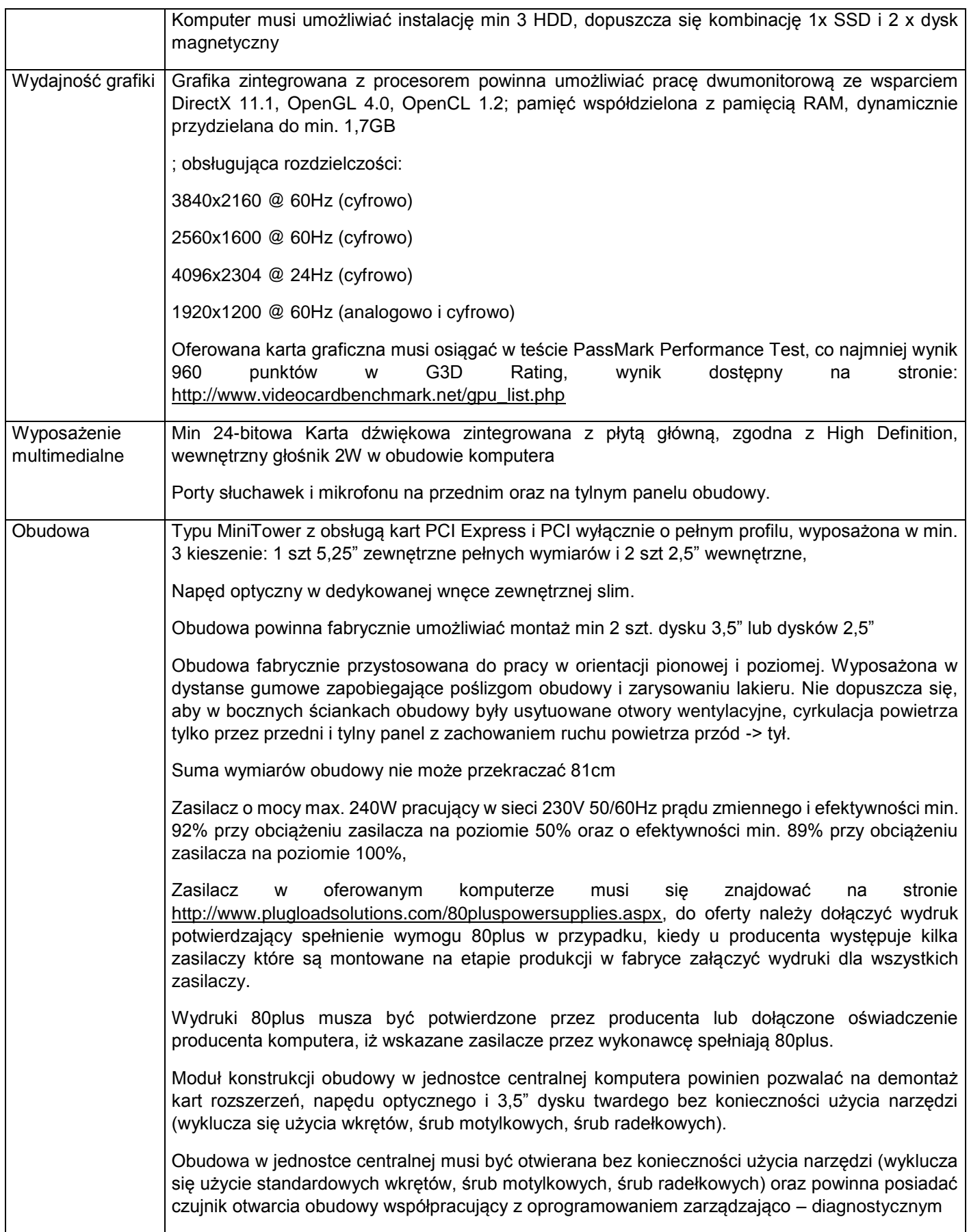

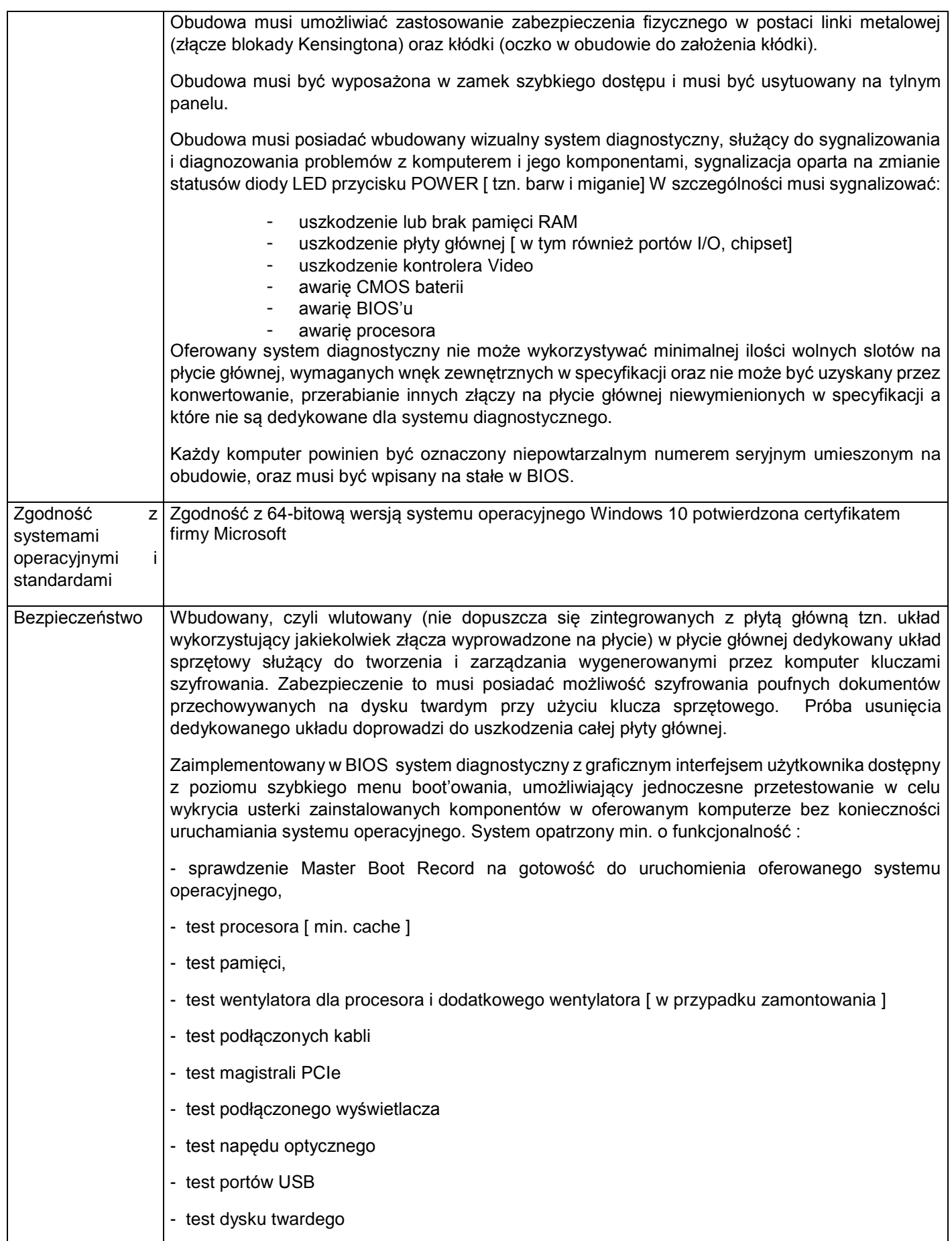

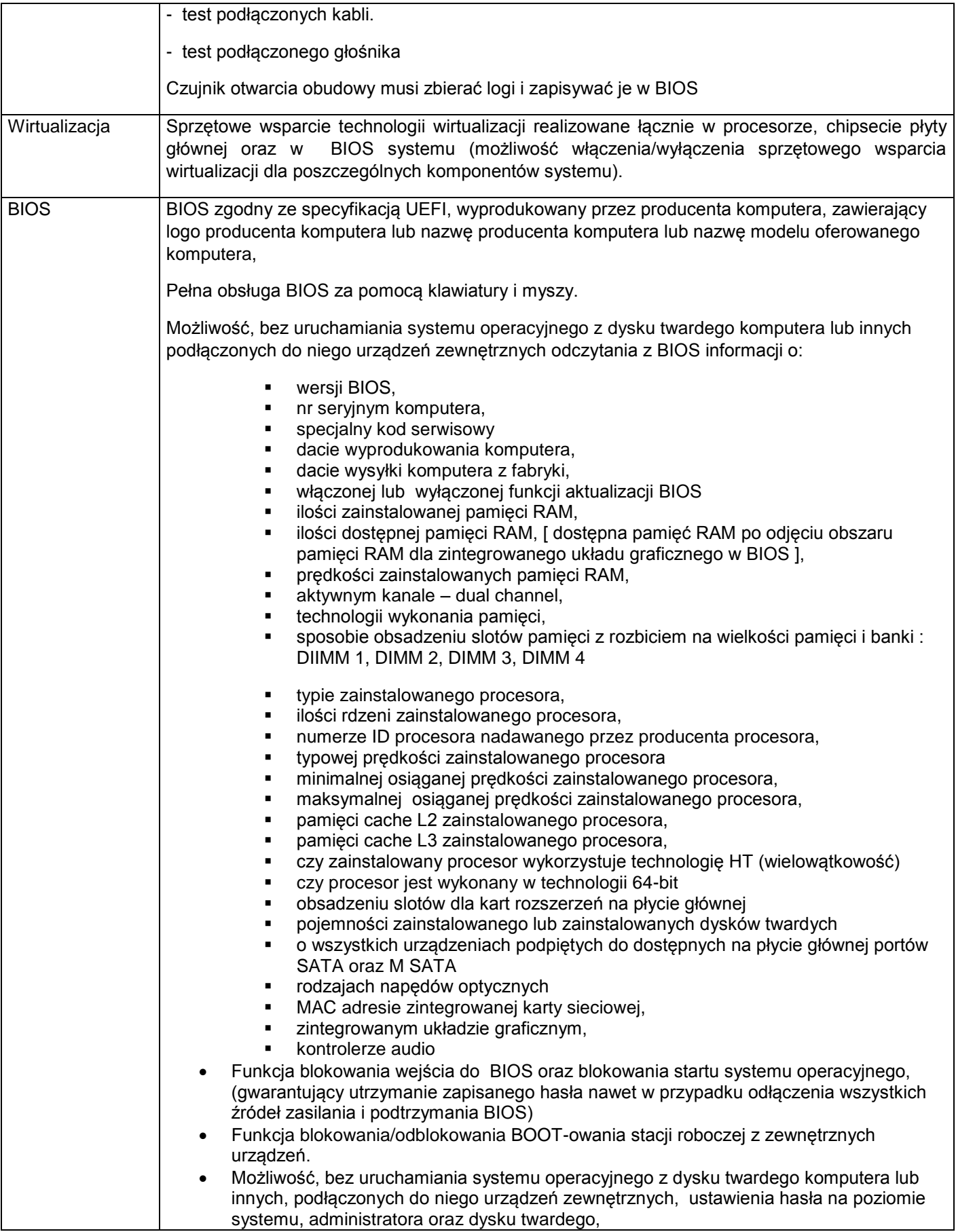

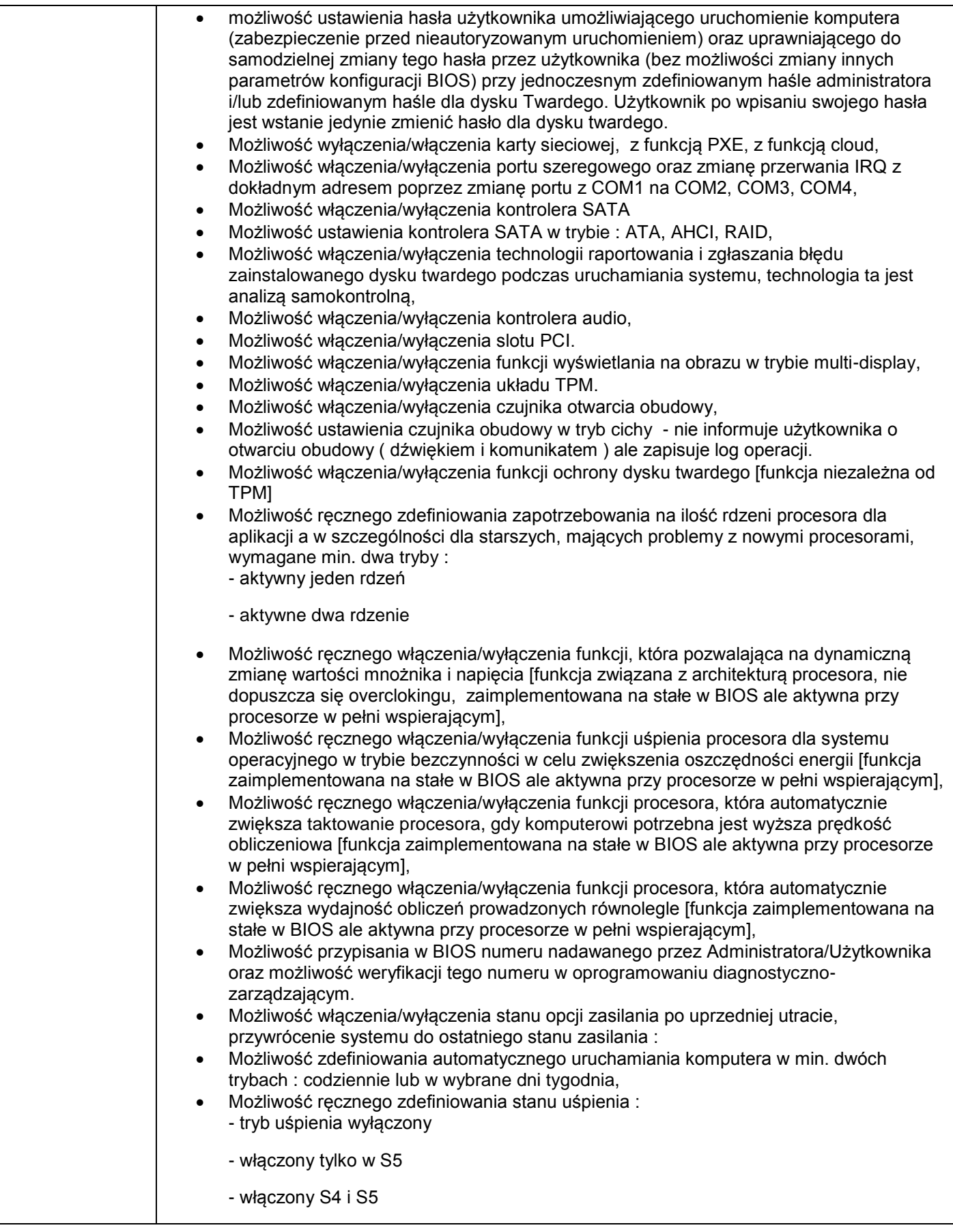

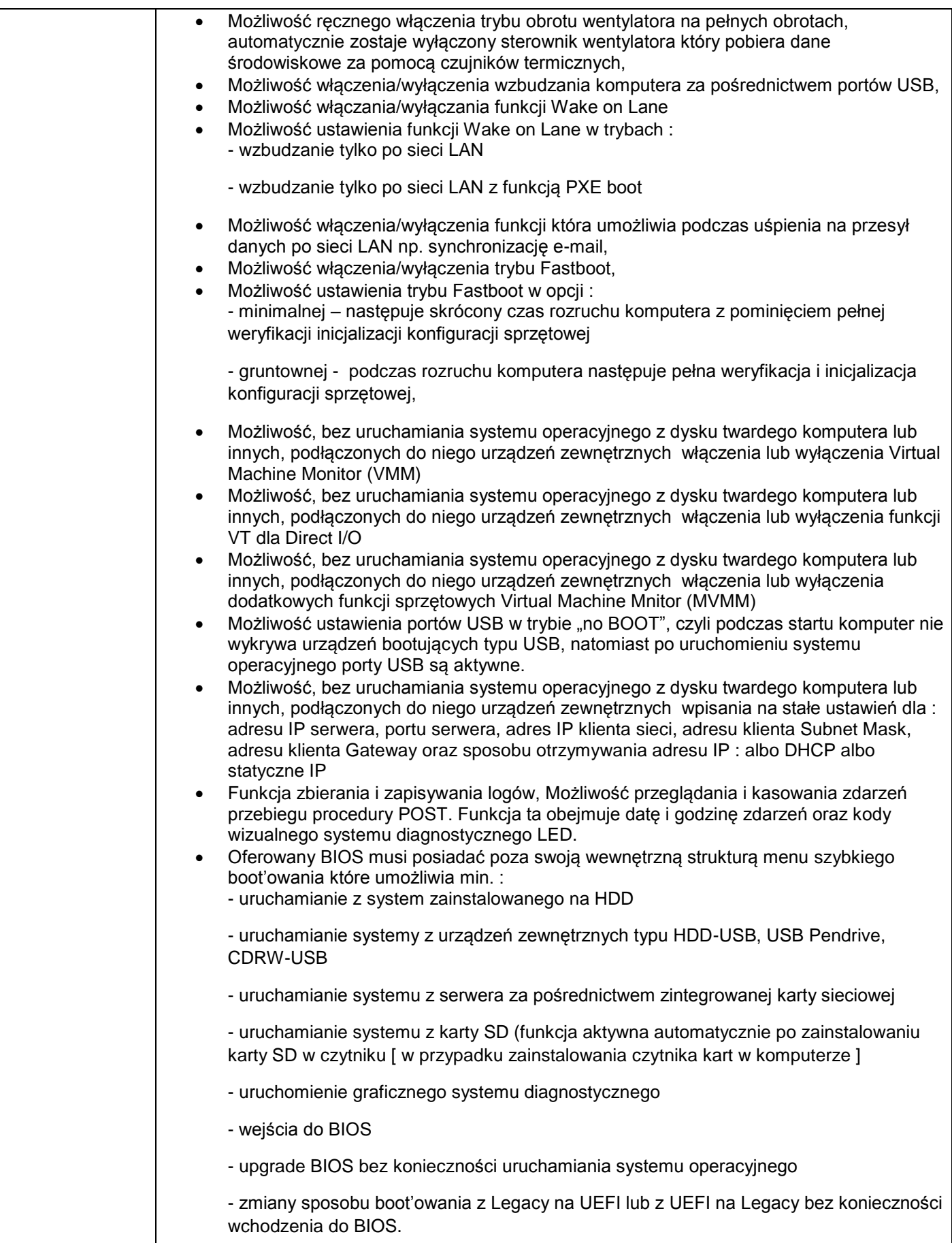

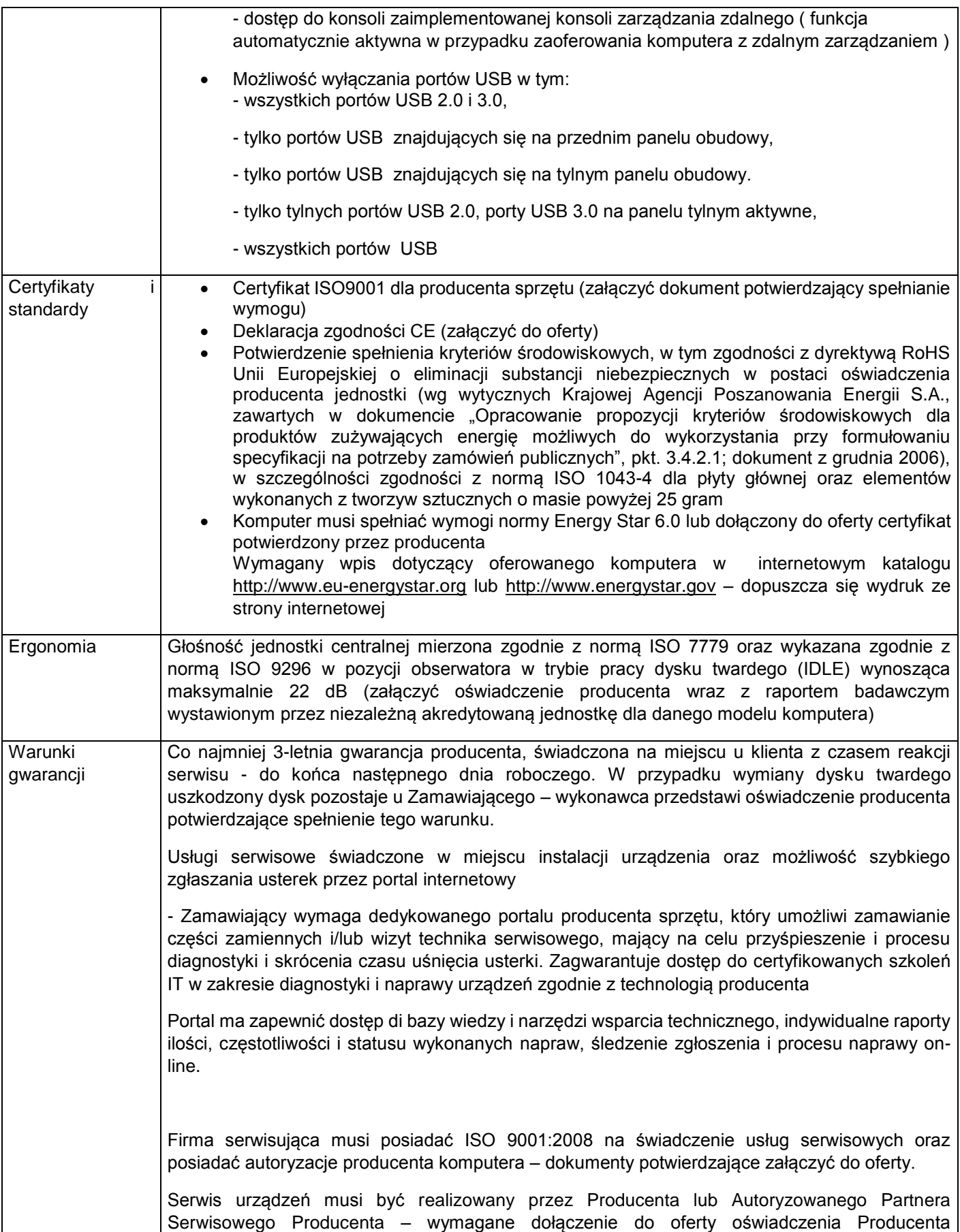

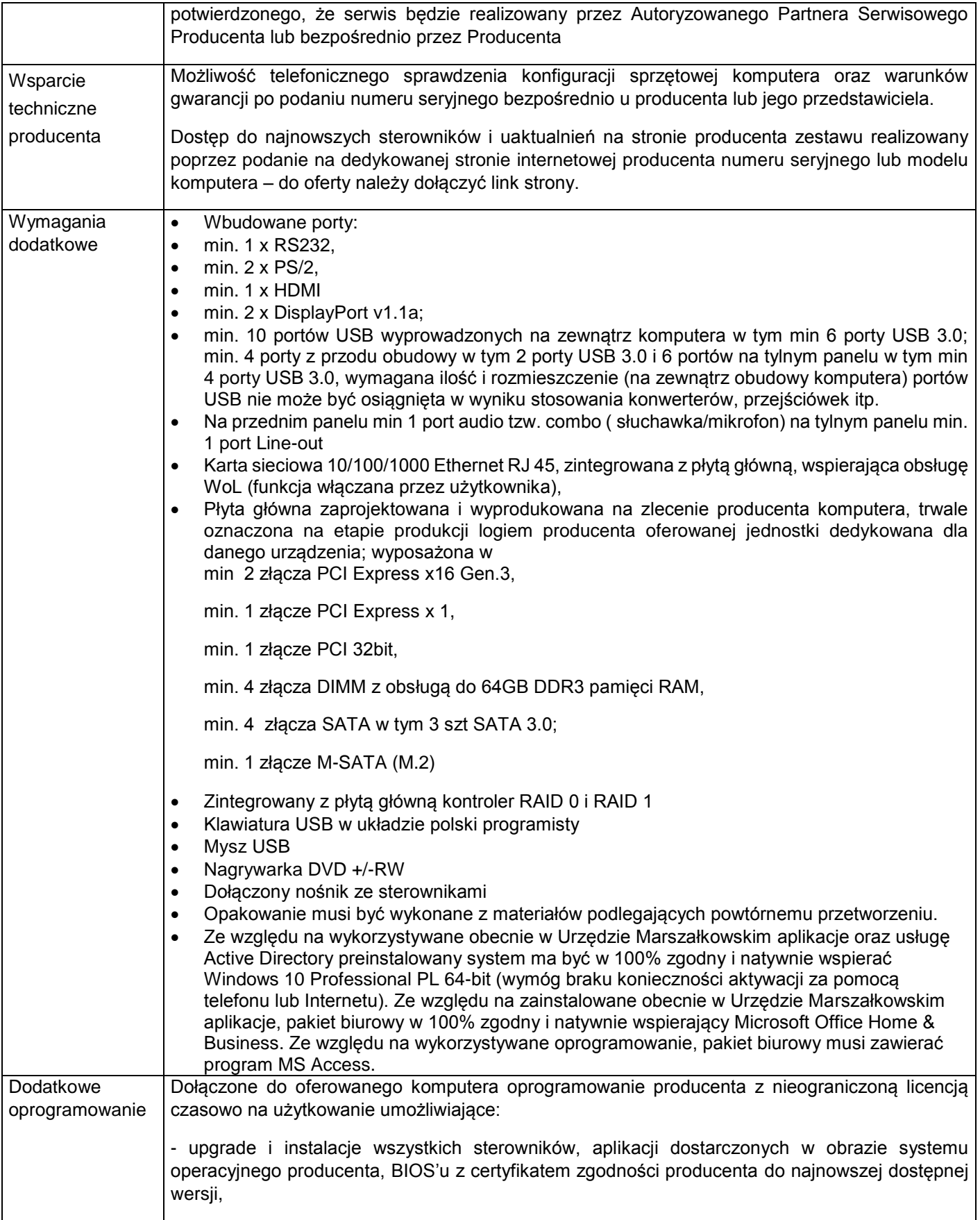

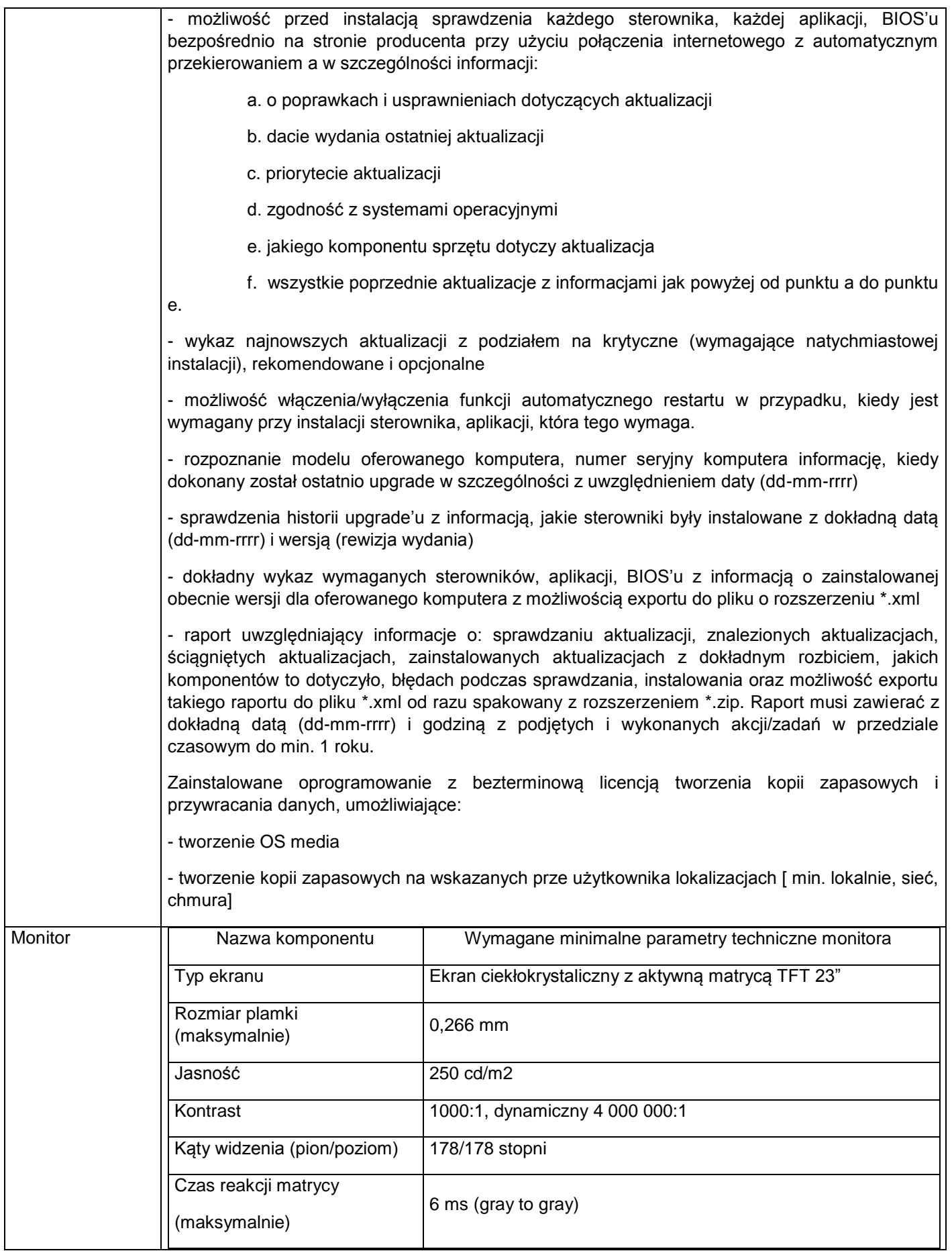

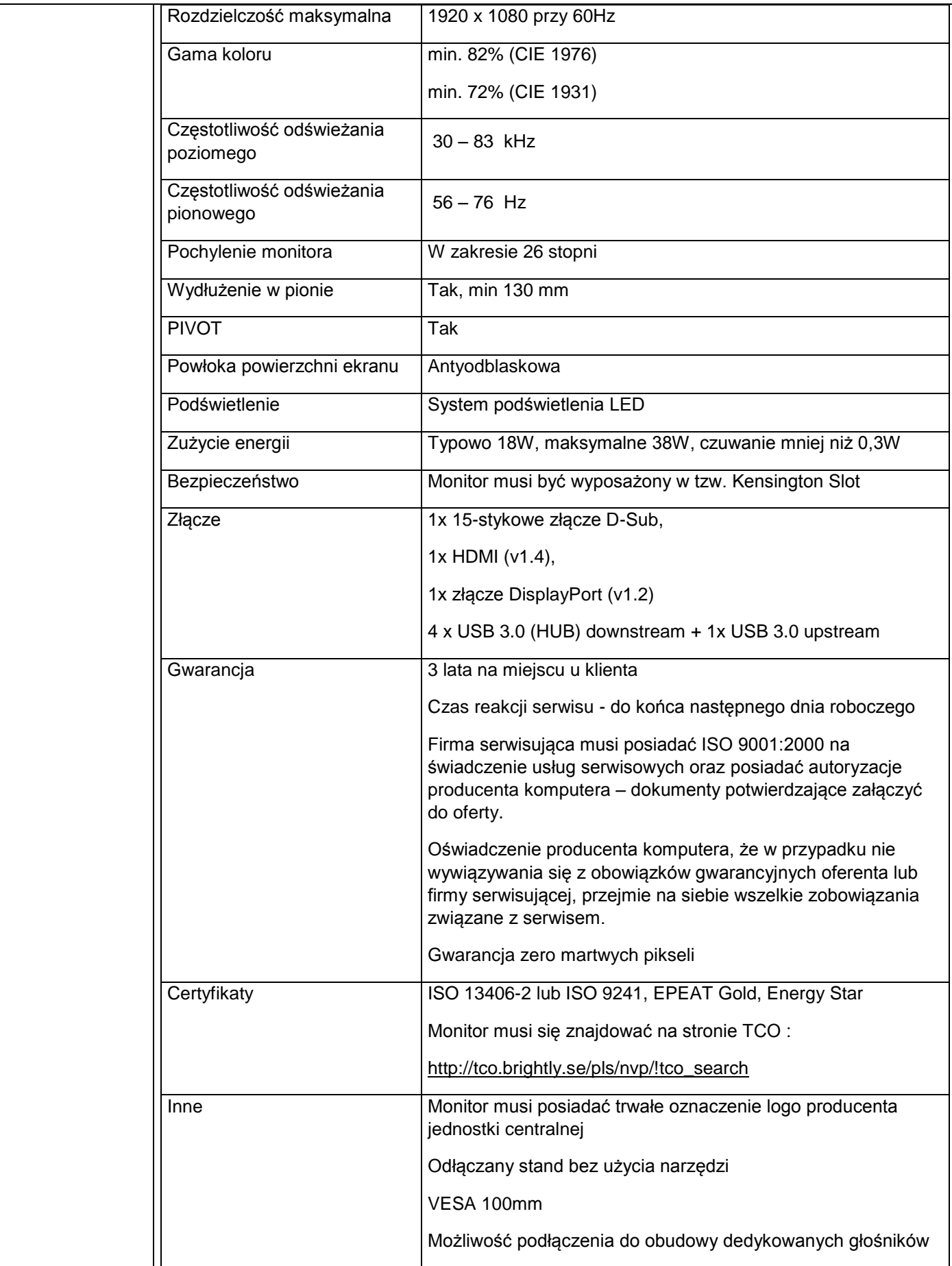

3.Dwa zestawy komputerowe - (komputer + monitor+ klawiatura+ mysz) o parametrach co najmniej jak podane poniżej.

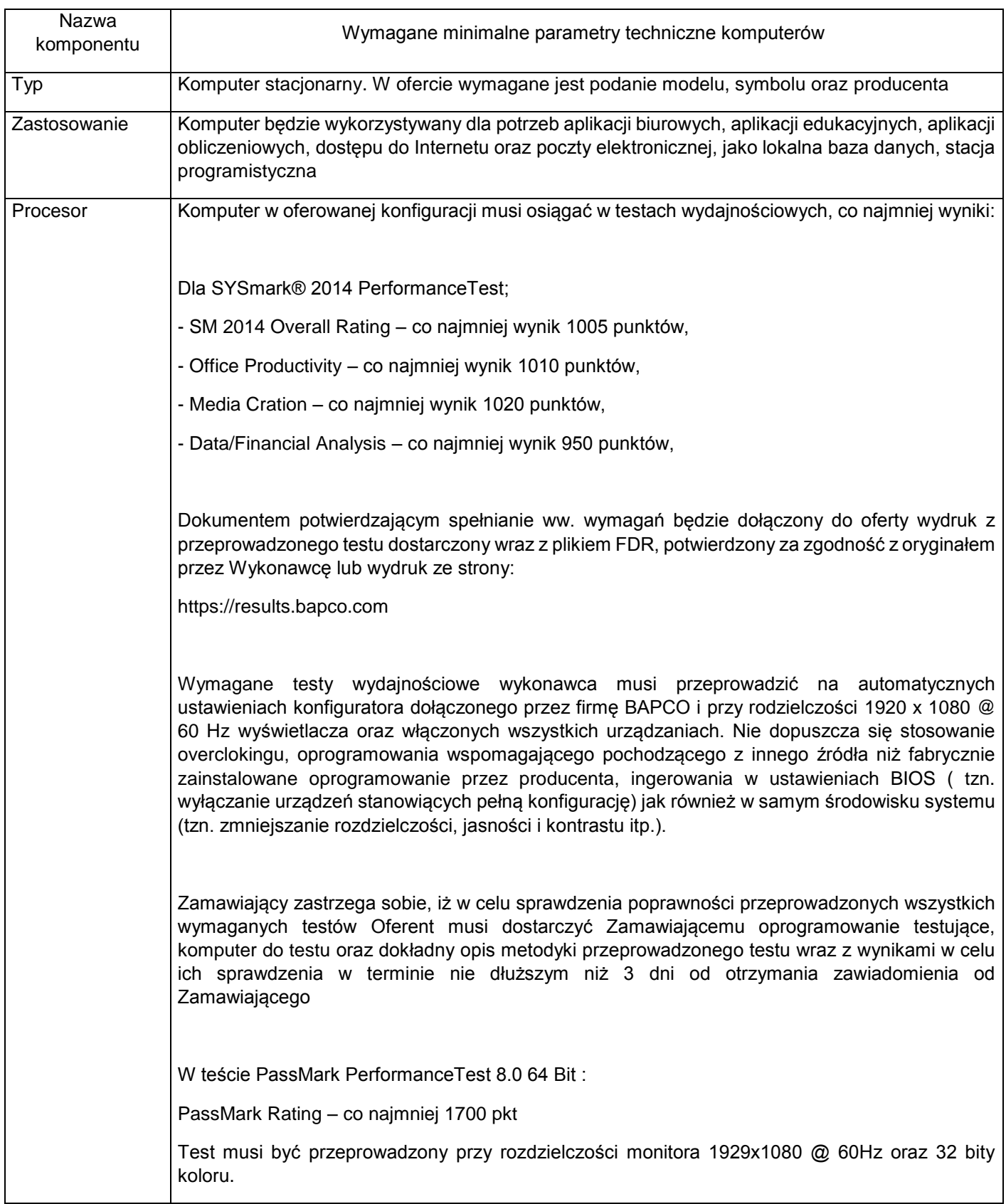

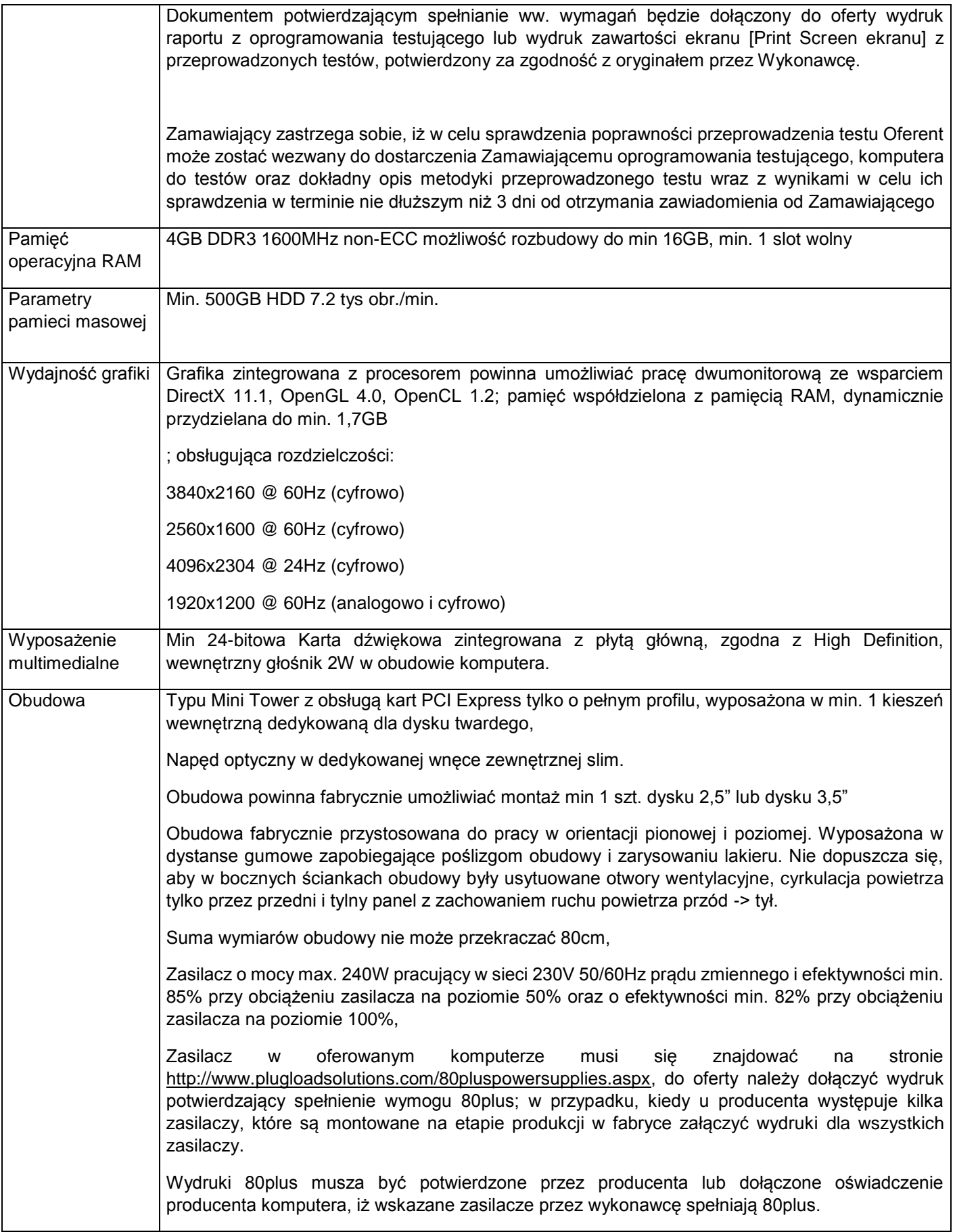

 $\mathsf{l}$ 

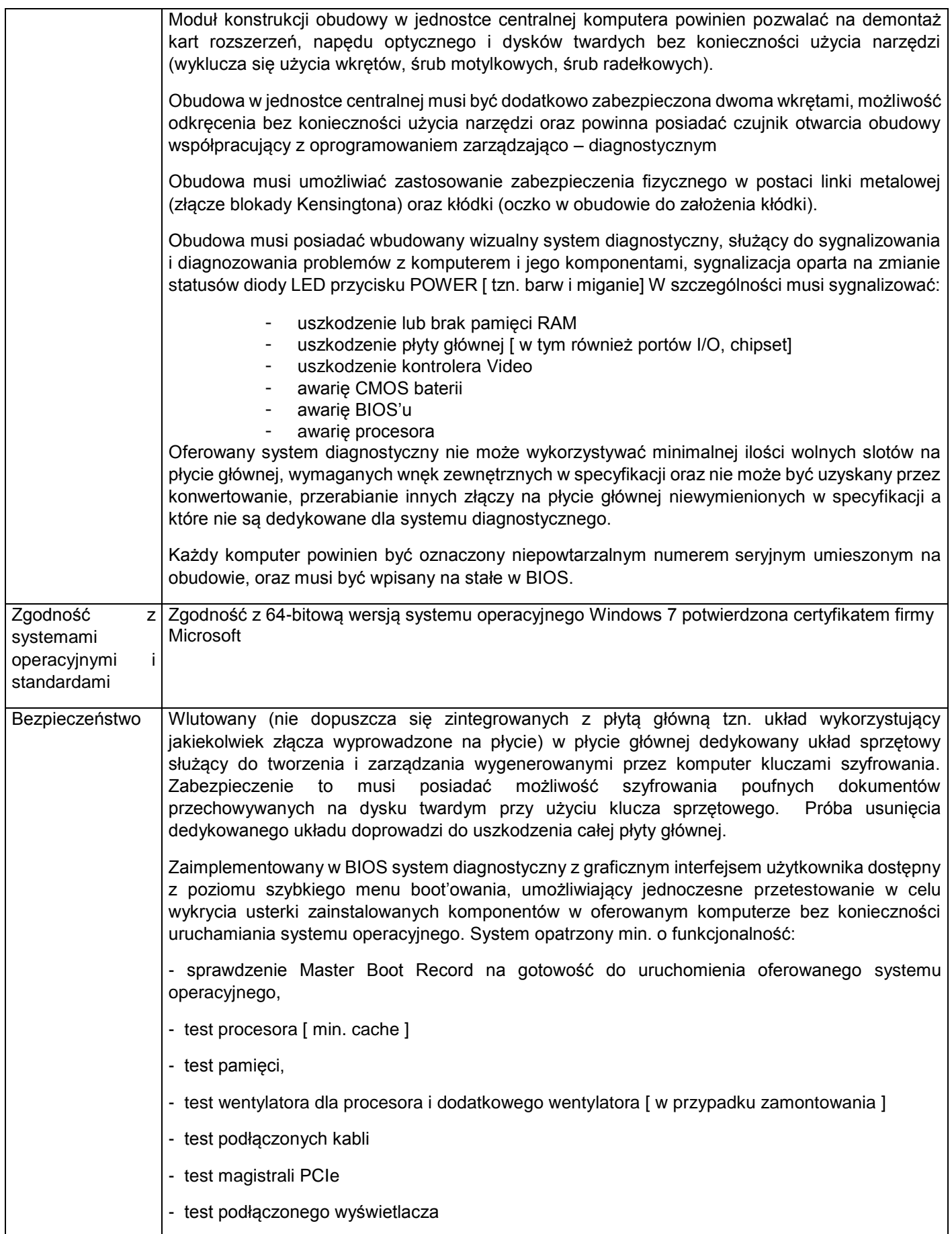

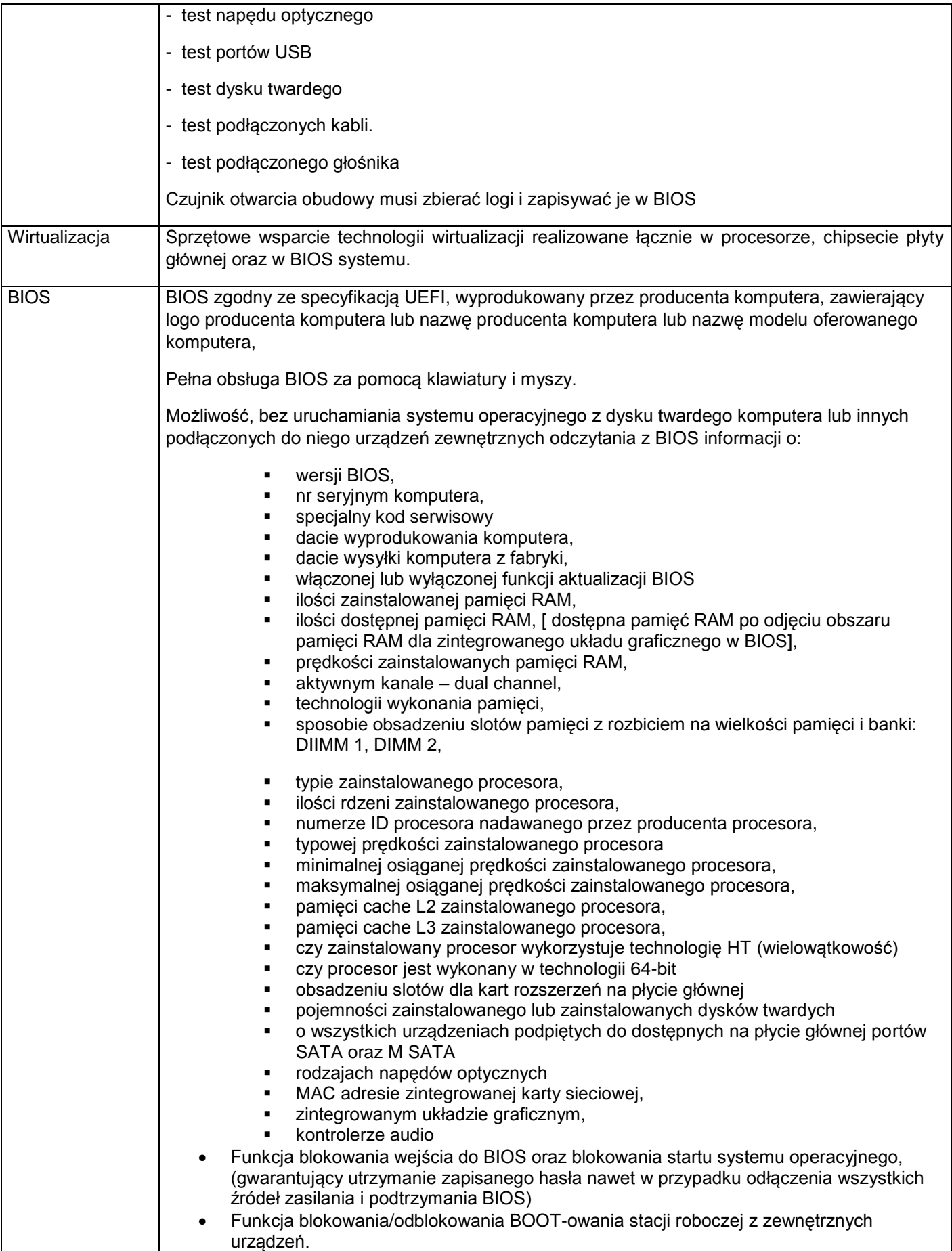

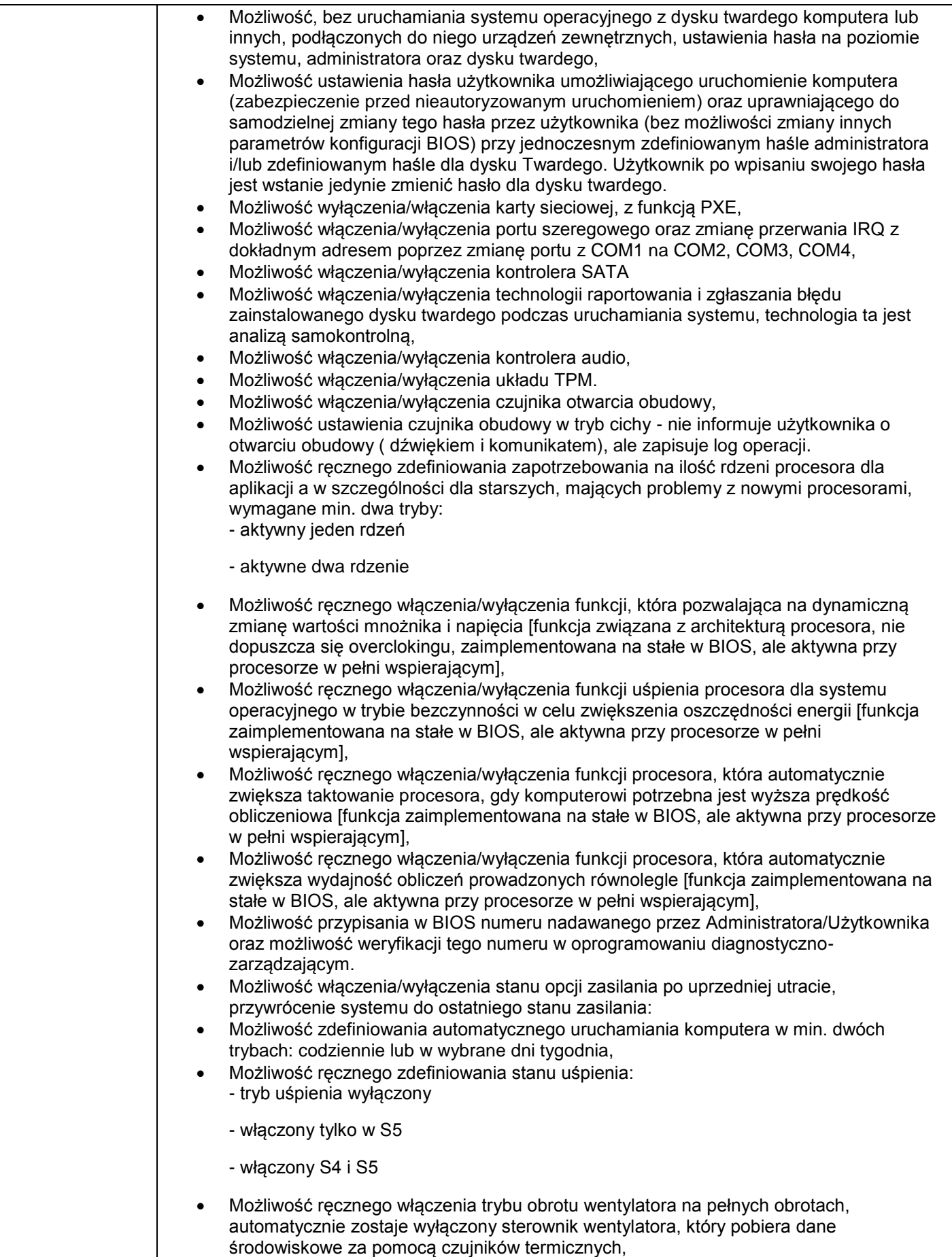

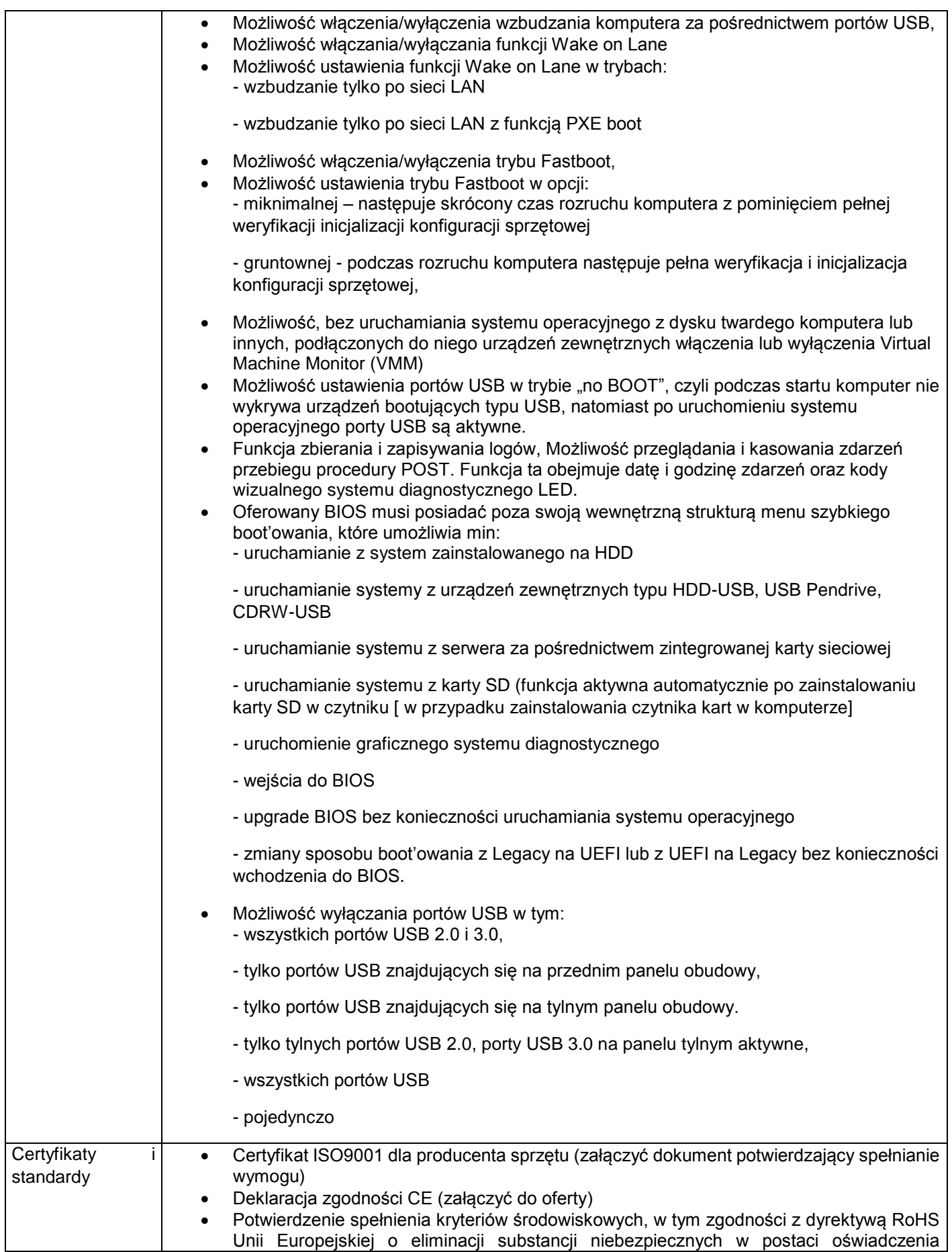

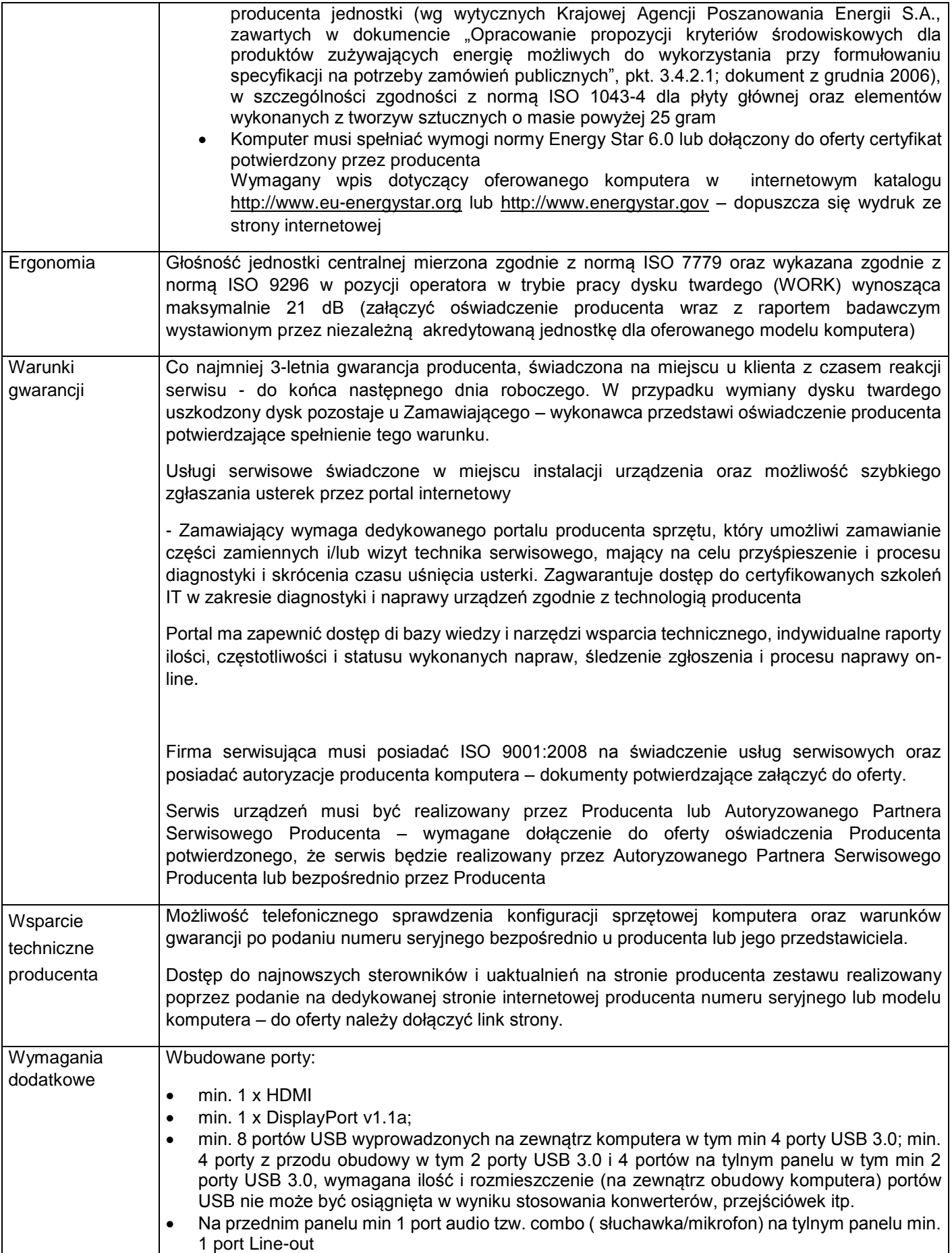

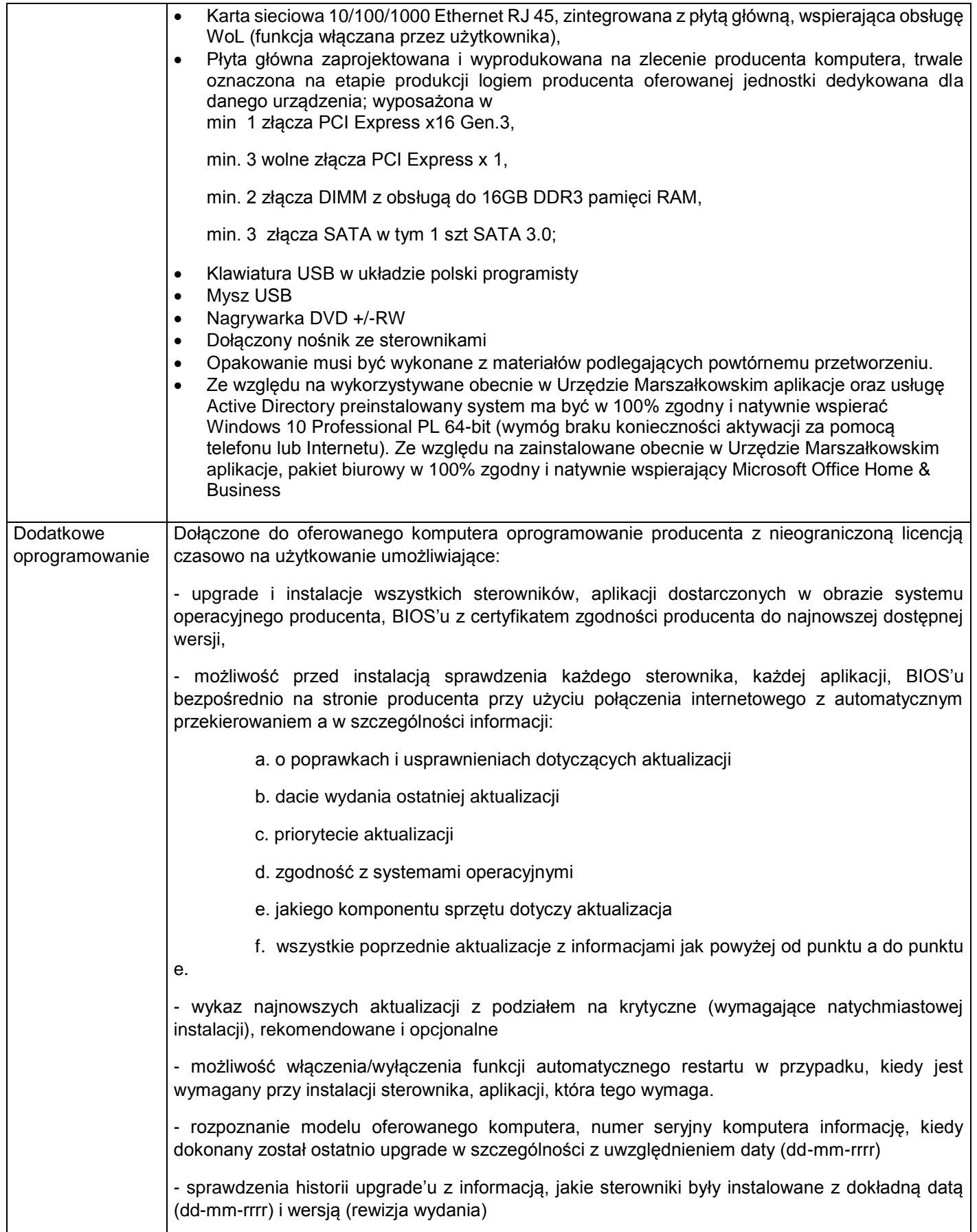

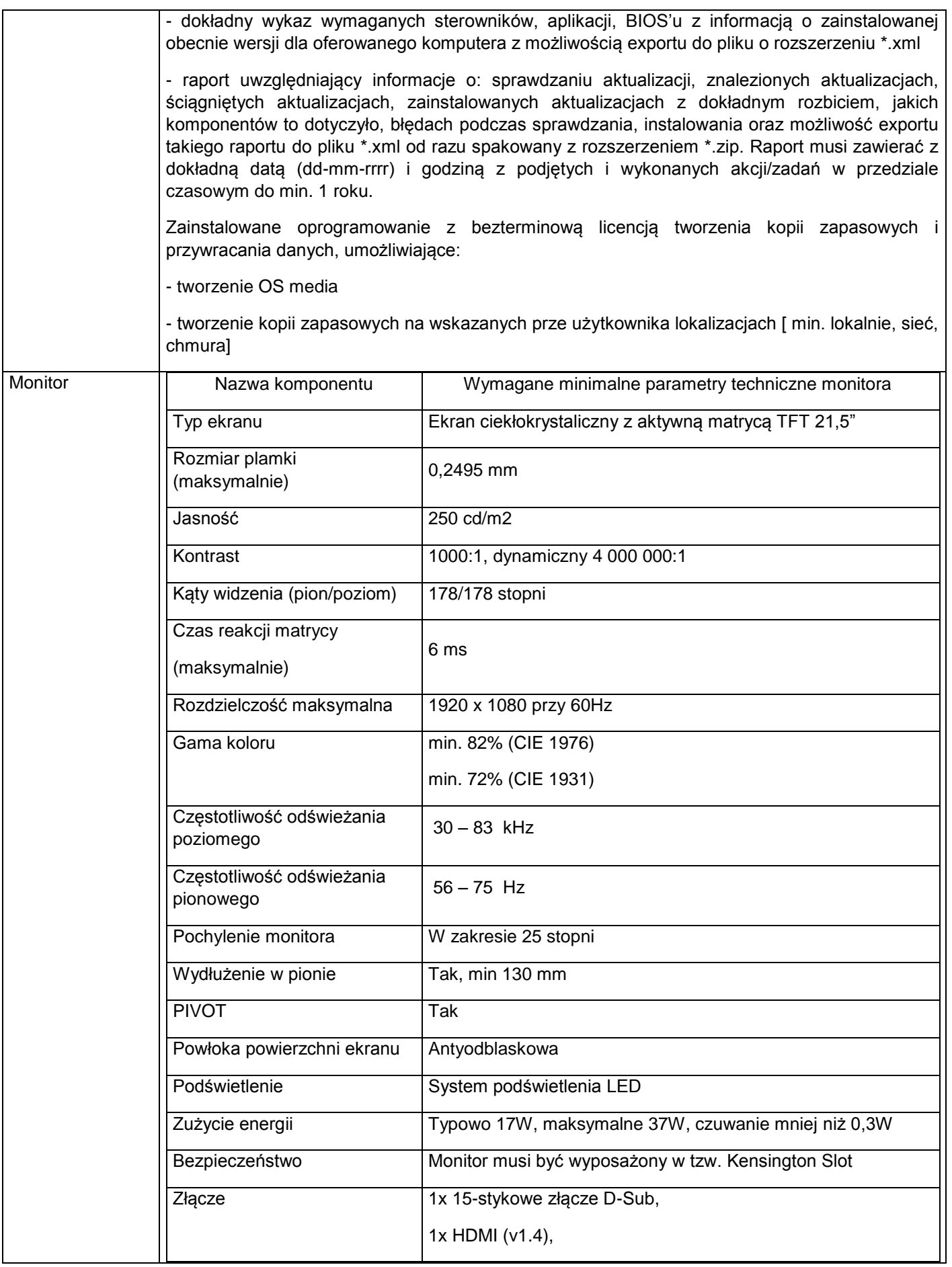

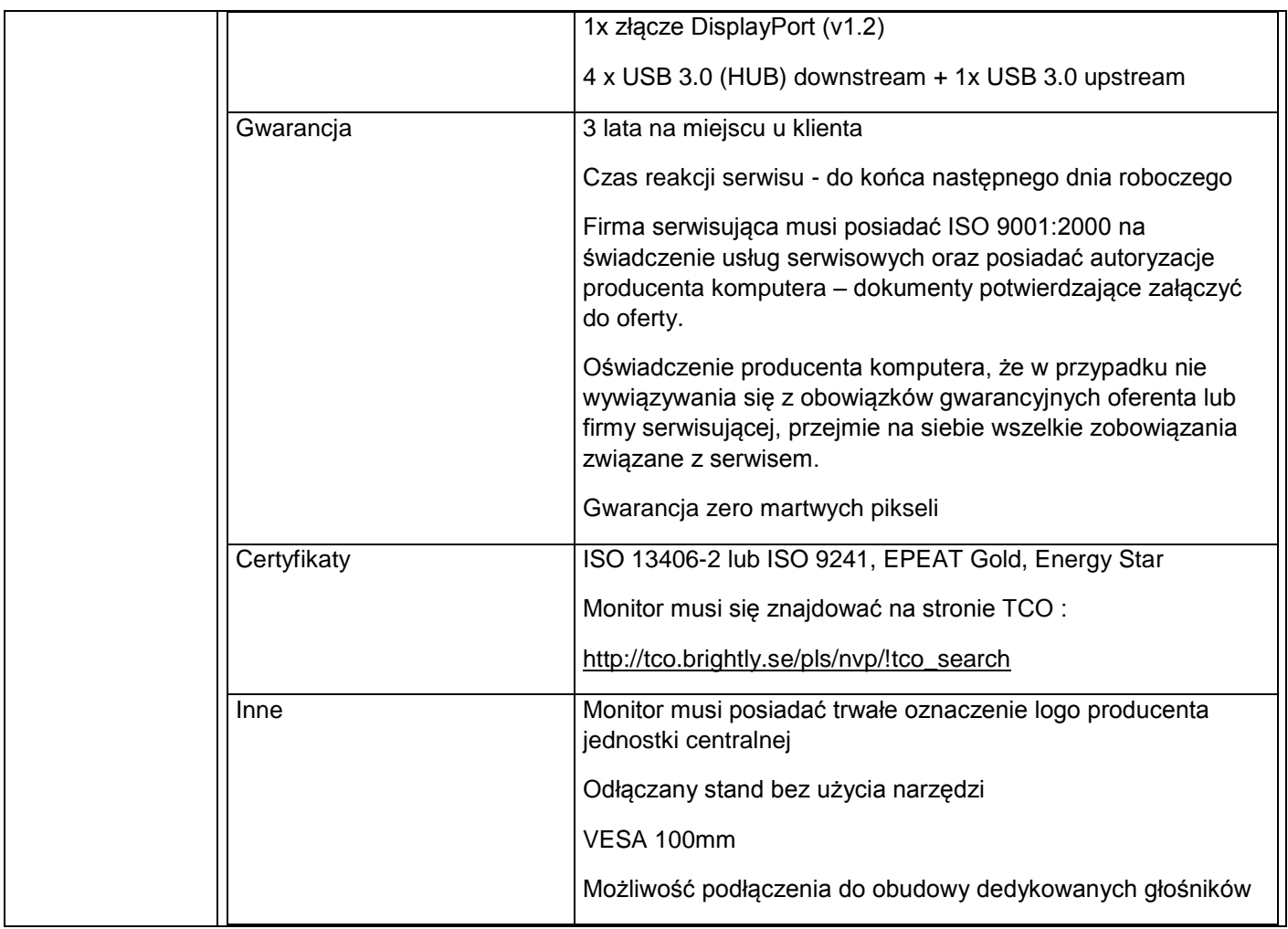

## 4. Cztery notebooki o parametrach co najmniej jak podane poniżej.

![](_page_29_Picture_161.jpeg)

![](_page_30_Picture_221.jpeg)

![](_page_31_Picture_210.jpeg)

![](_page_32_Picture_241.jpeg)

5. Pięć zestawów komputerowych (komputer + monitor+ klawiatura+ mysz) o parametrach co najmniej jak podane poniżej.

![](_page_33_Picture_143.jpeg)

![](_page_34_Picture_148.jpeg)

![](_page_35_Picture_171.jpeg)

![](_page_36_Picture_196.jpeg)

![](_page_37_Picture_213.jpeg)

![](_page_38_Picture_204.jpeg)

![](_page_39_Picture_196.jpeg)

![](_page_40_Picture_182.jpeg)

![](_page_41_Picture_165.jpeg)

![](_page_42_Picture_165.jpeg)

6. Pięć notebooków - wraz z dodatkowym doposażeniem (replikator portów/stacja dokująca, monitor) o parametrach co najmniej jak podane poniżej.

![](_page_42_Picture_166.jpeg)

![](_page_43_Picture_209.jpeg)

![](_page_44_Picture_207.jpeg)

![](_page_45_Picture_236.jpeg)

![](_page_46_Picture_211.jpeg)

![](_page_47_Picture_144.jpeg)

7. Dwa notebooki o parametrach co najmniej jak podane poniżej.

![](_page_47_Picture_145.jpeg)

![](_page_48_Picture_219.jpeg)

![](_page_49_Picture_205.jpeg)

![](_page_50_Picture_232.jpeg)

![](_page_51_Picture_225.jpeg)

## 8. Jeden notebook o parametrach co najmniej jak podane poniżej.

![](_page_51_Picture_226.jpeg)

![](_page_52_Picture_212.jpeg)

![](_page_53_Picture_206.jpeg)

![](_page_54_Picture_241.jpeg)

![](_page_55_Picture_24.jpeg)